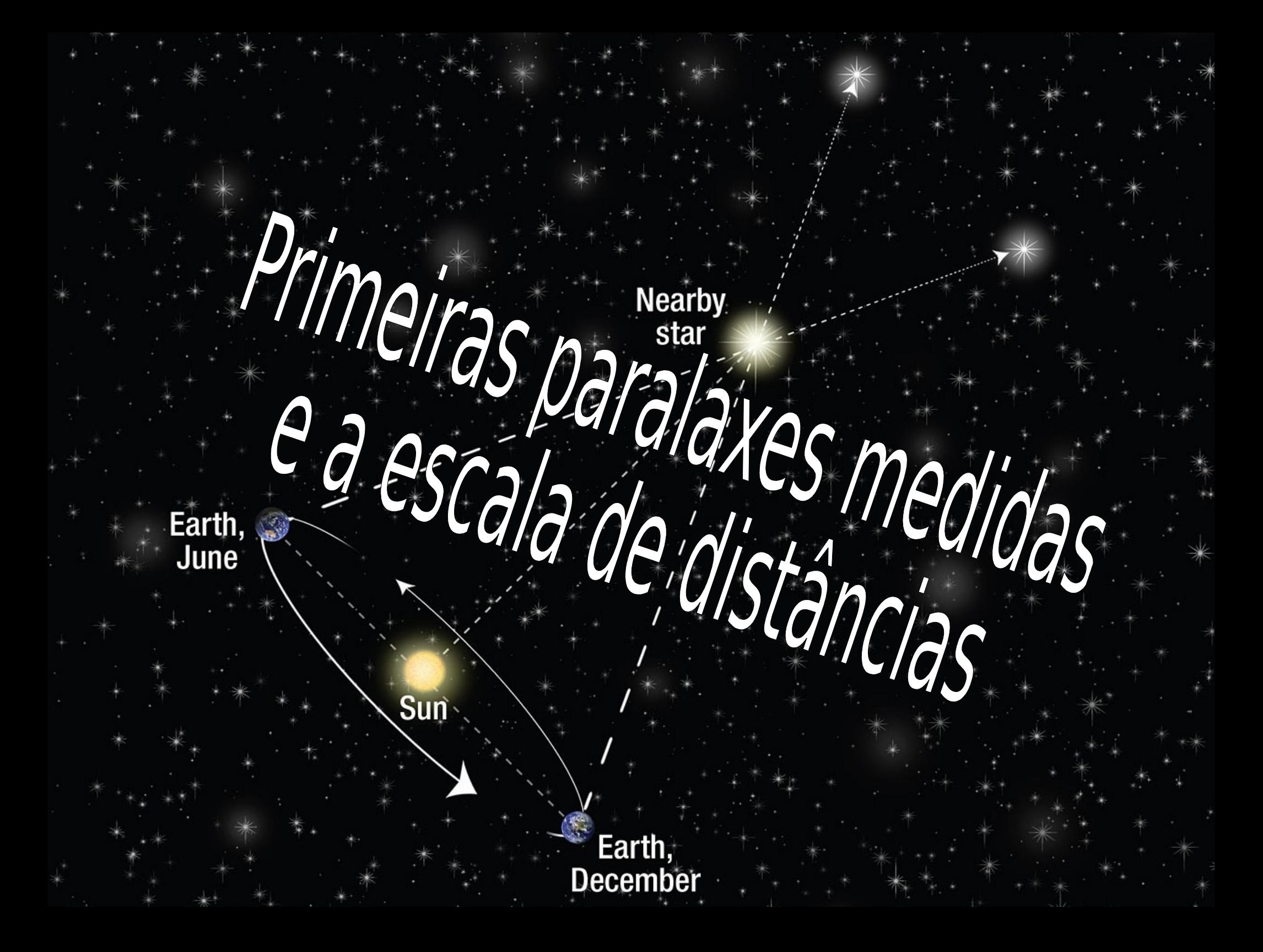

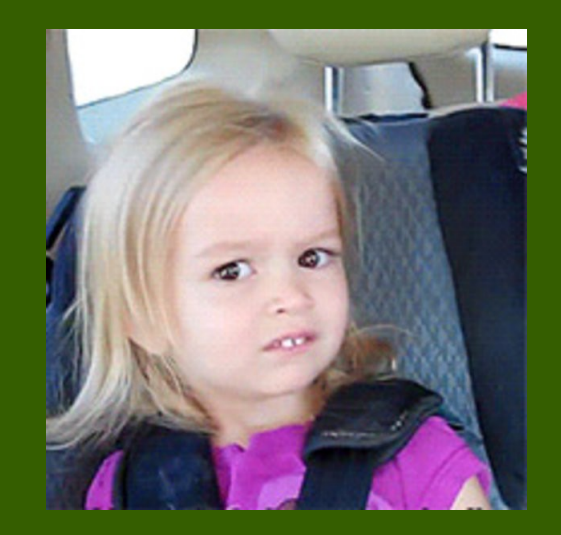

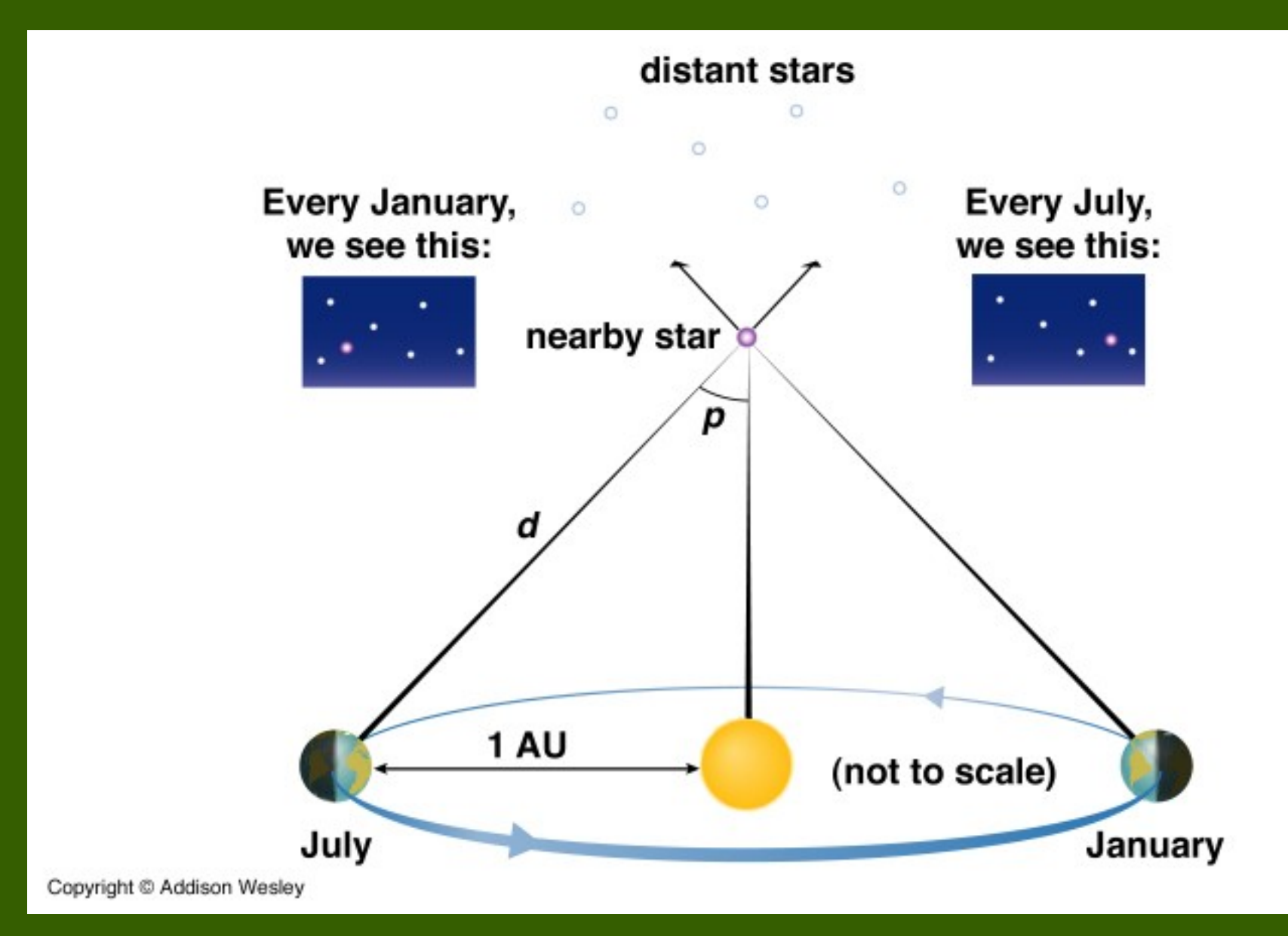

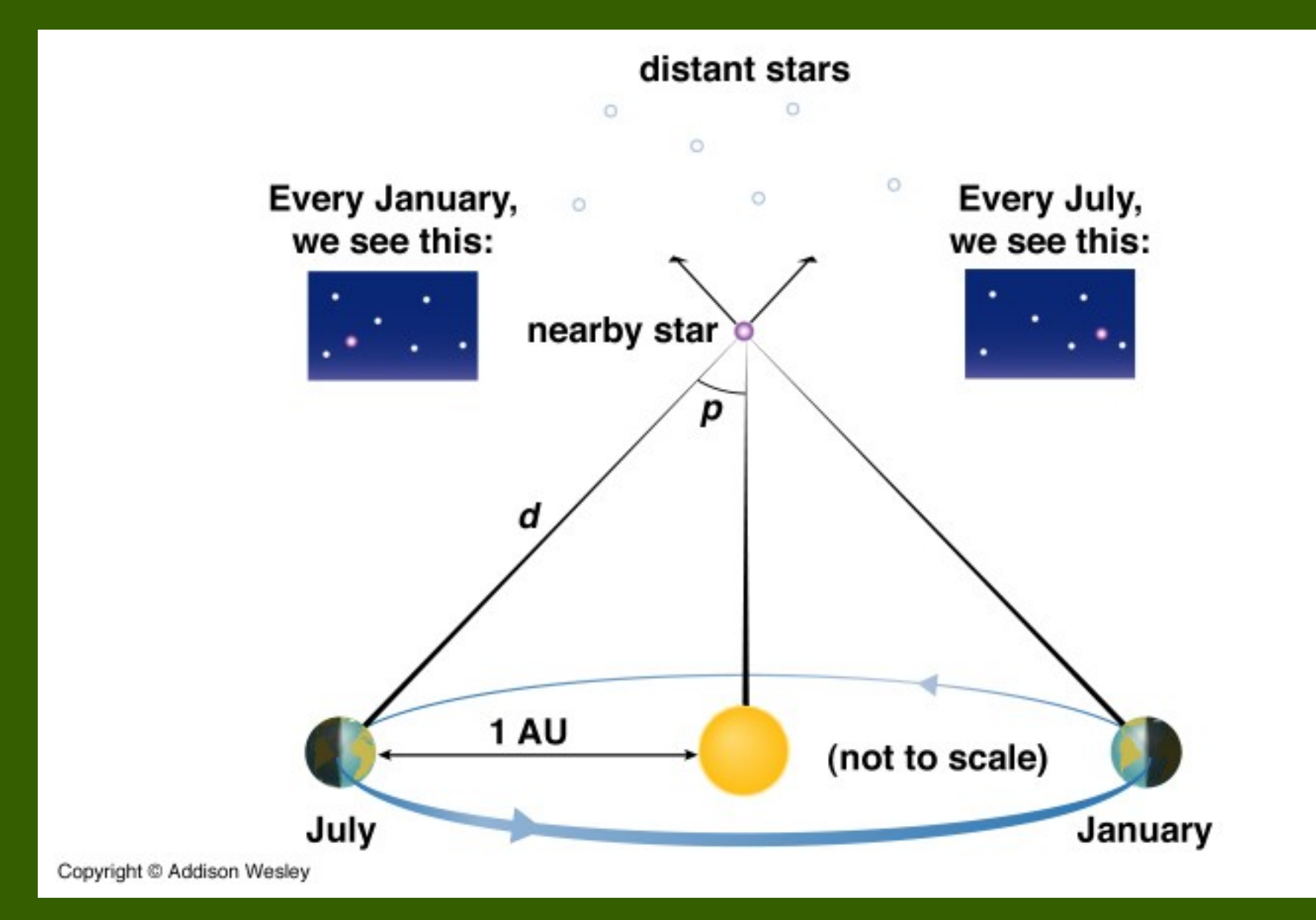

→ deslocamento aparente na direção de um objeto devido à mudança de posição do observador.

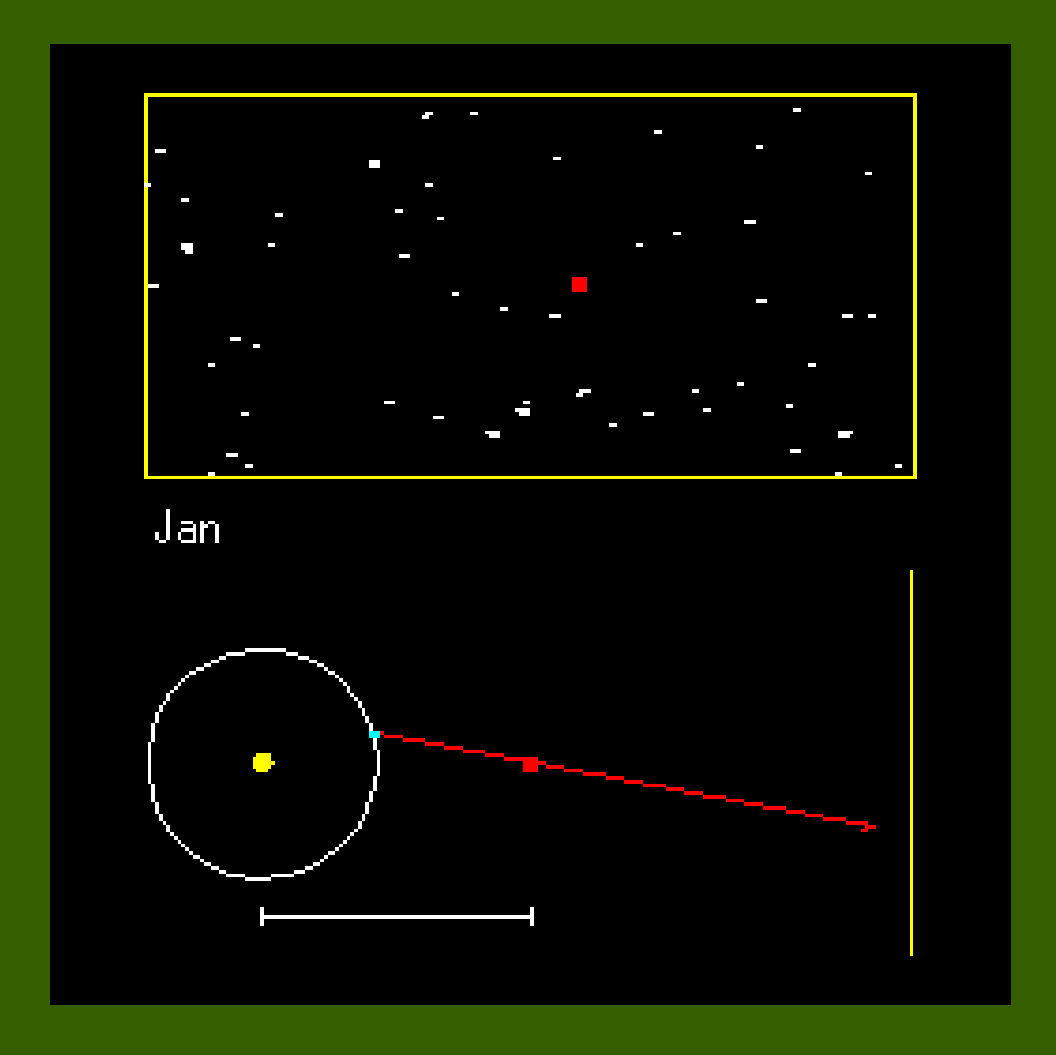

## <http://astro.if.ufrgs.br/dist/mparalaxe.gif>

#### → Mede-se um *ângulo* de variação da posição.

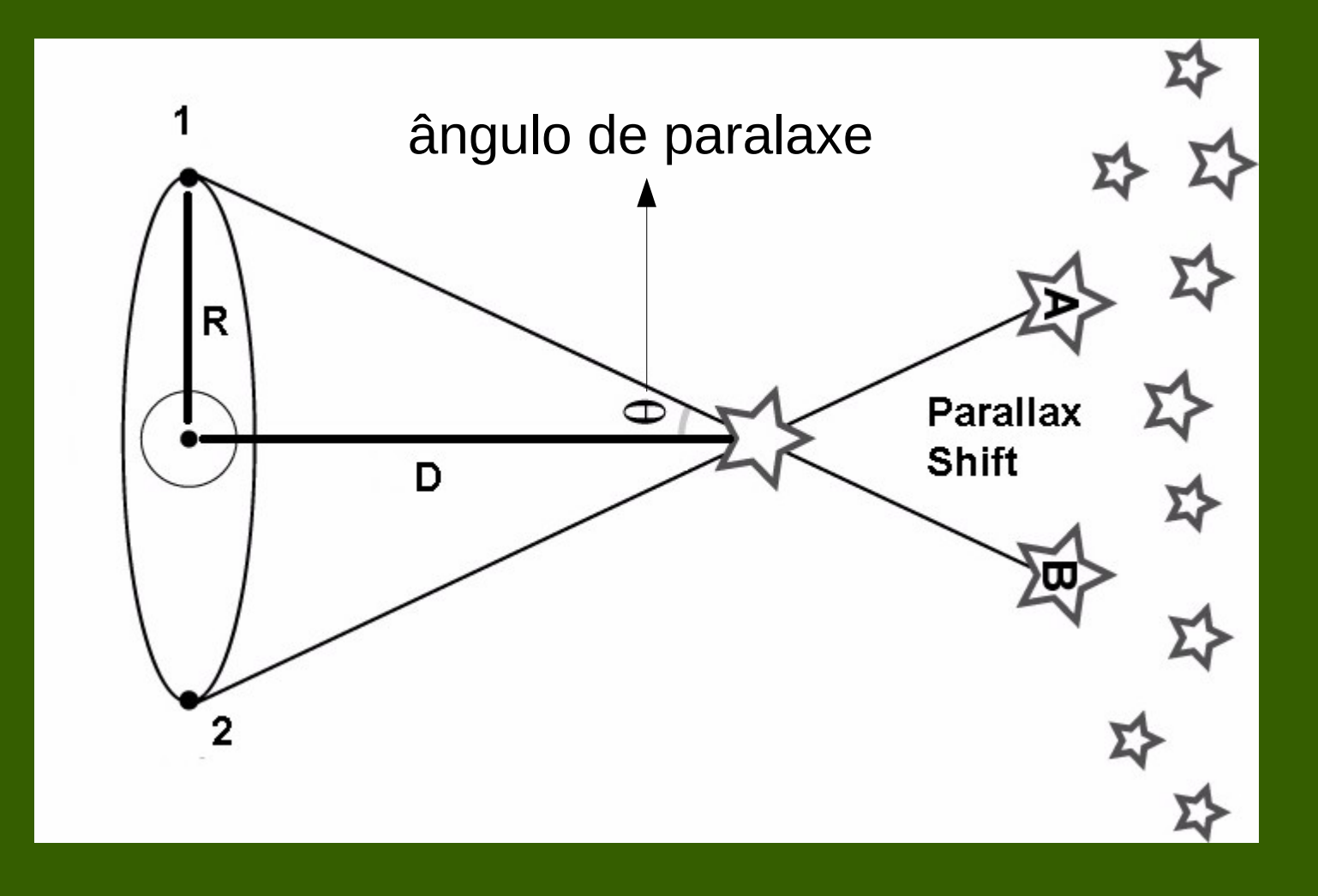

 $\rightarrow$  É uma maneira simples de medir distâncias.

# → É uma maneira simples de medir distâncias.

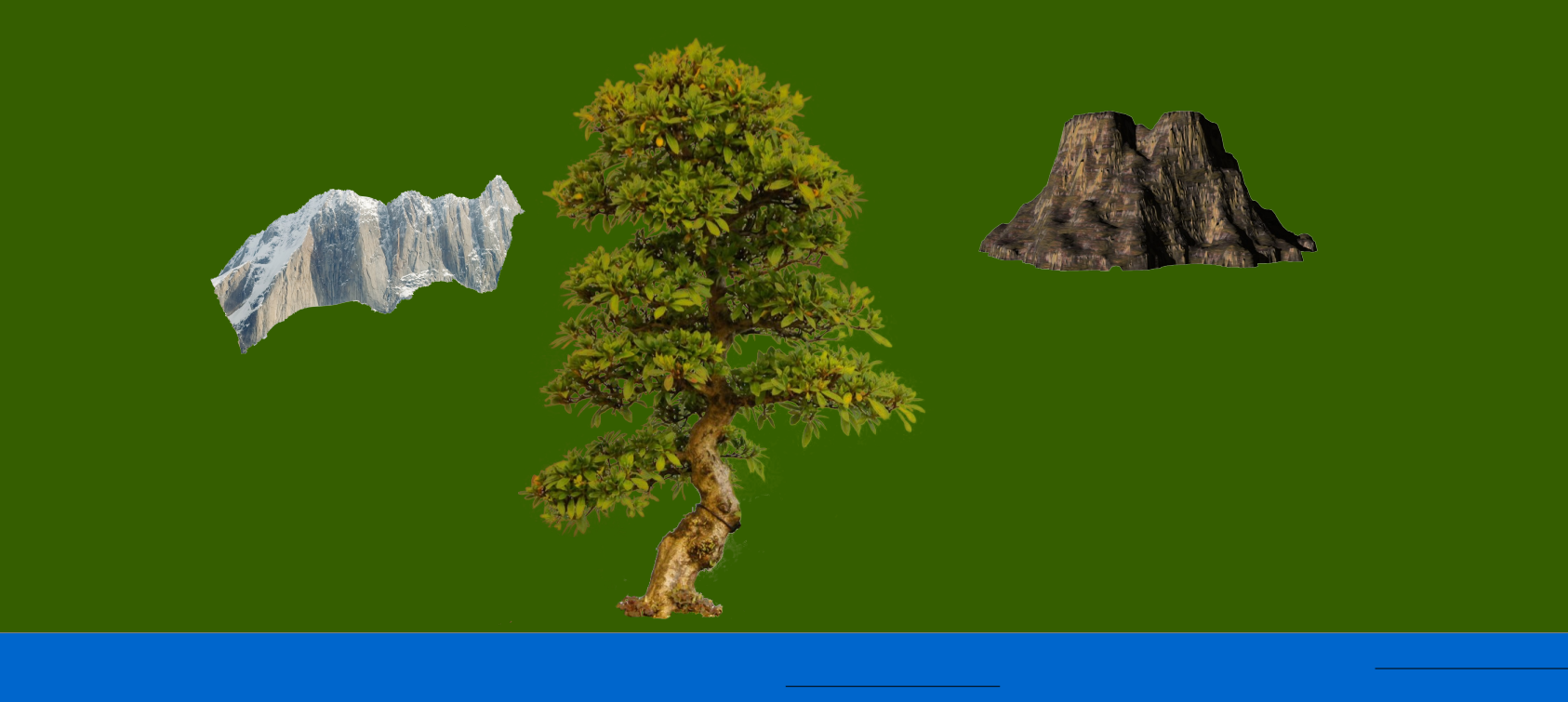

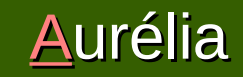

Exemplo:

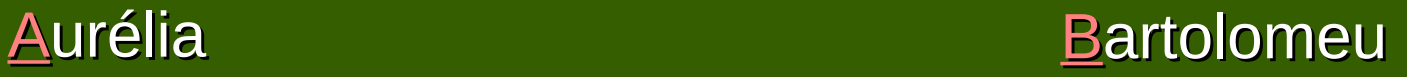

# $\rightarrow$  É uma maneira simples de medir distâncias.

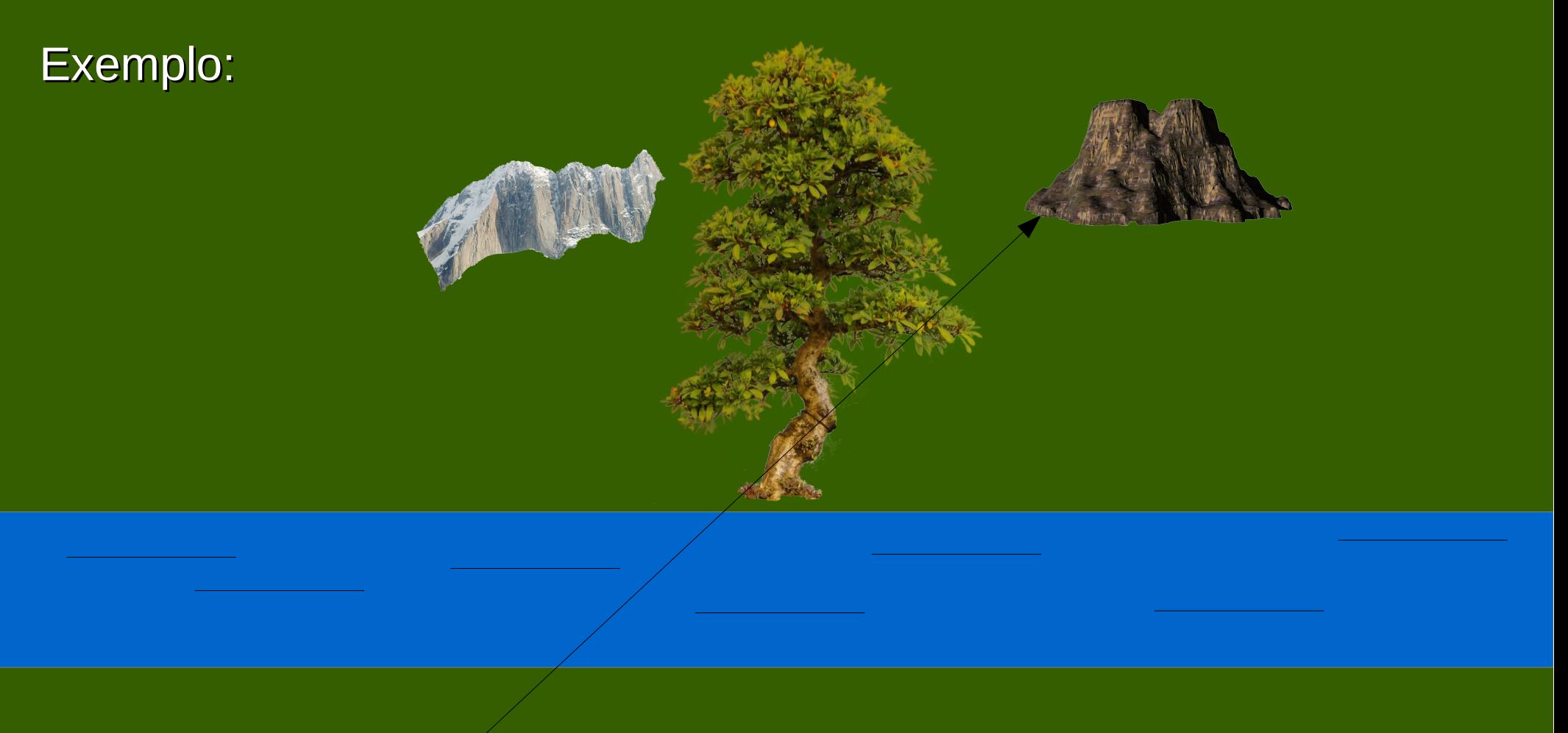

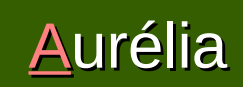

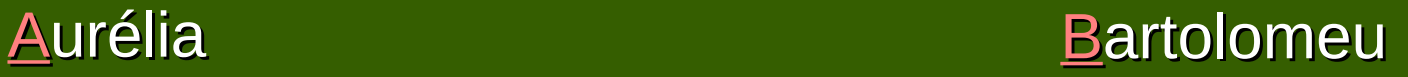

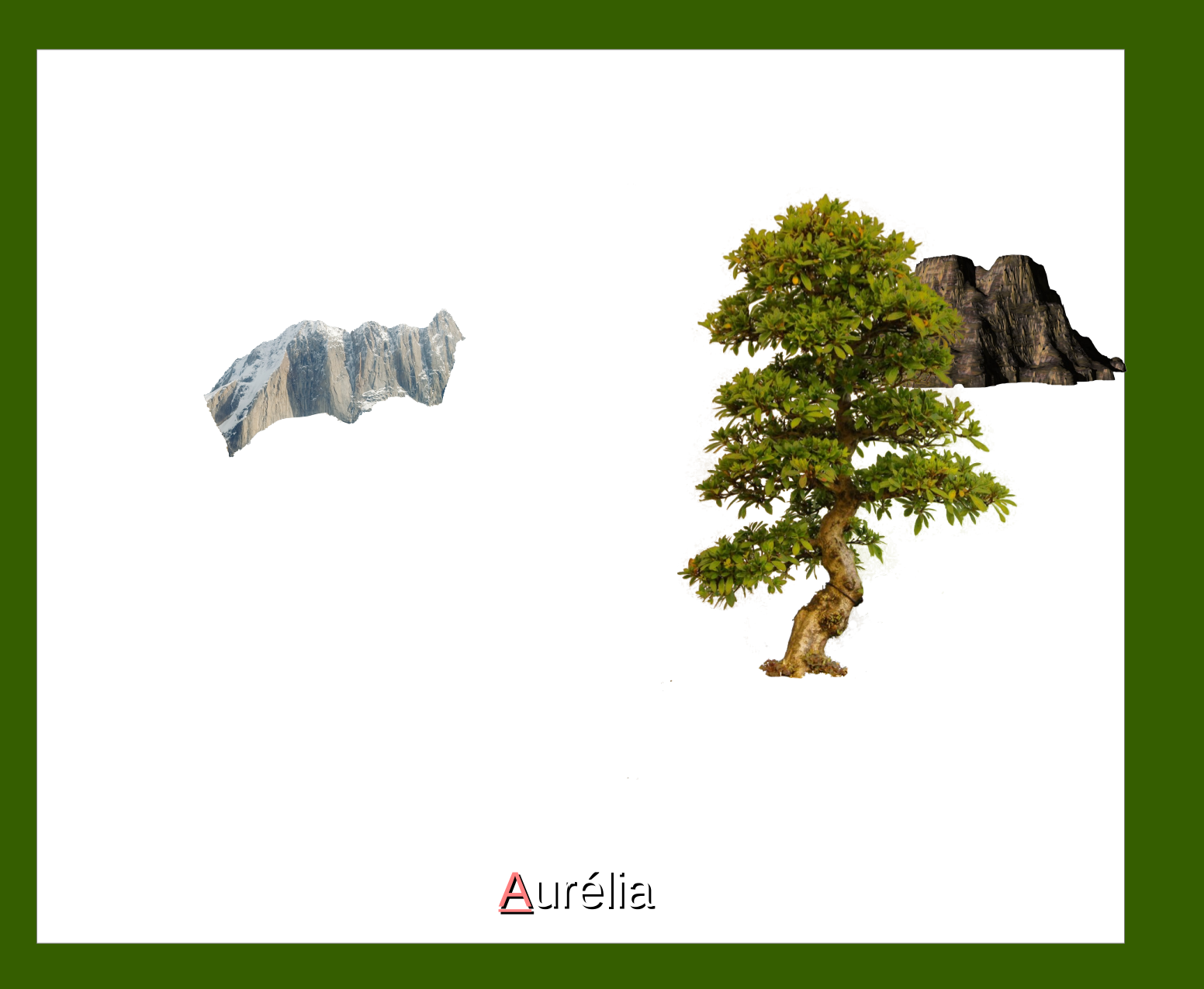

# $\rightarrow$  É uma maneira simples de medir distâncias.

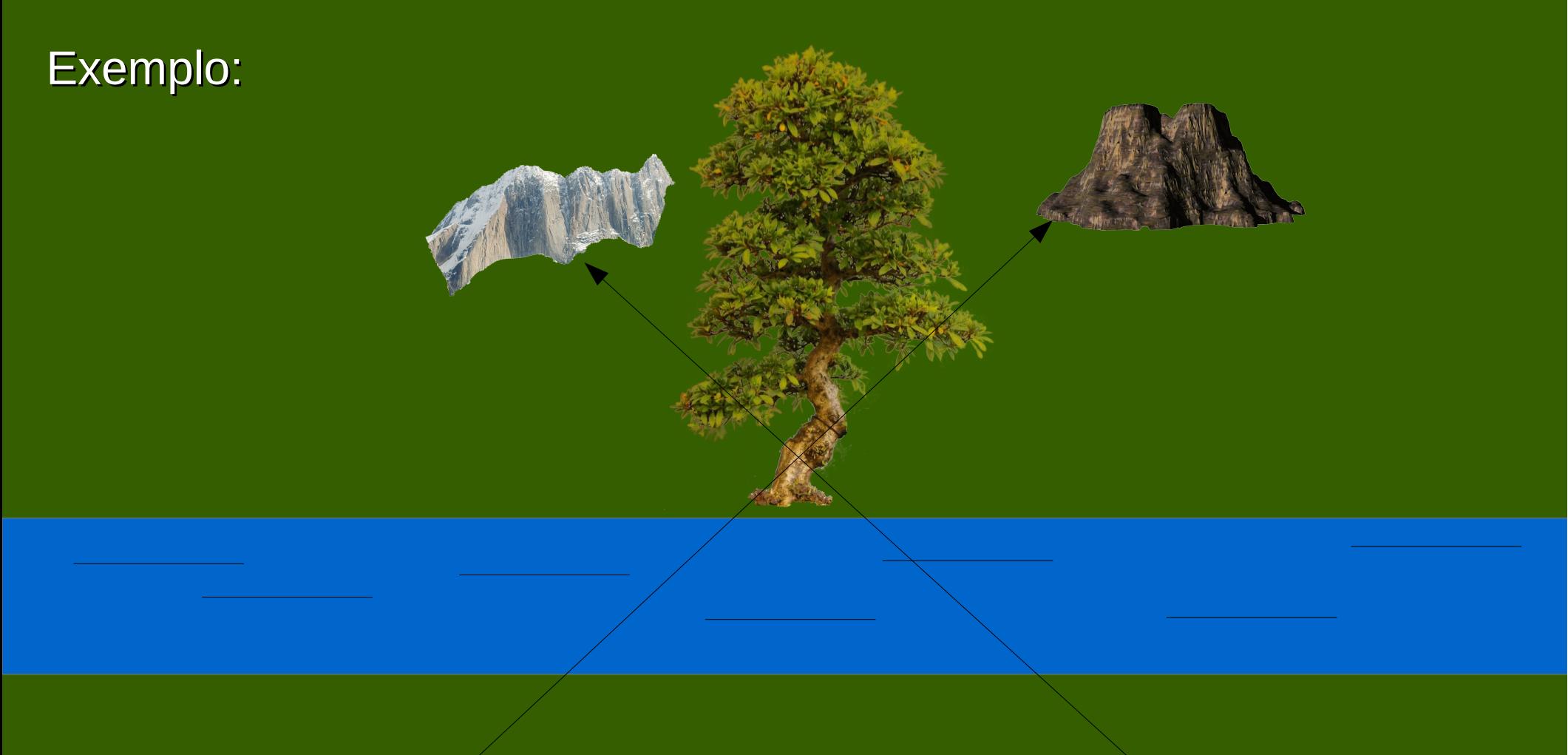

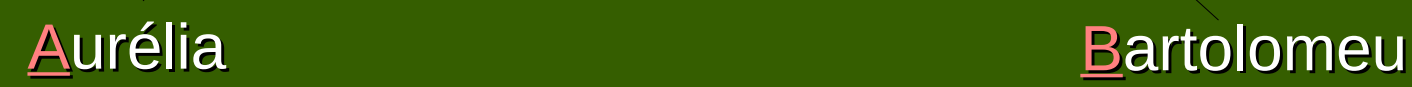

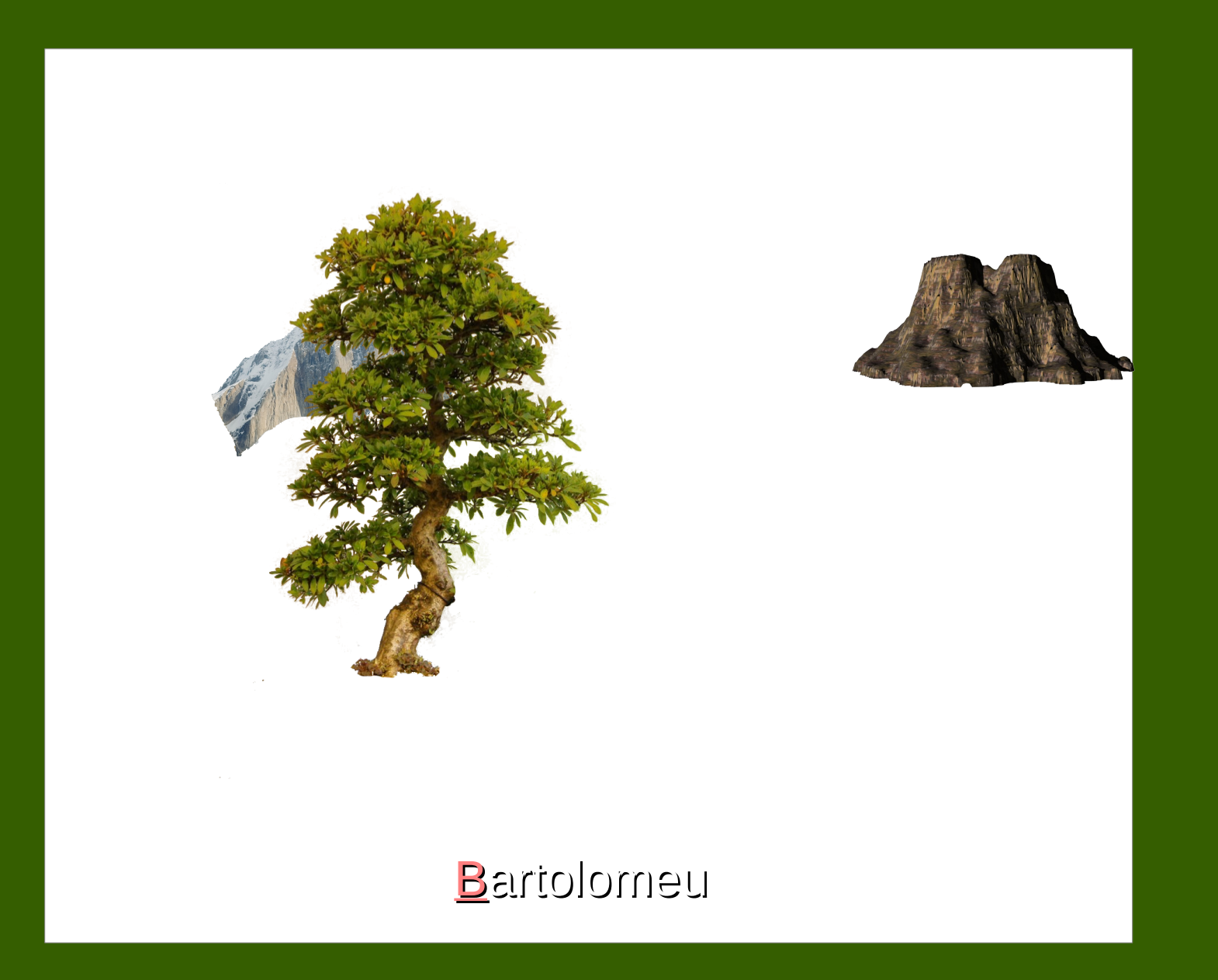

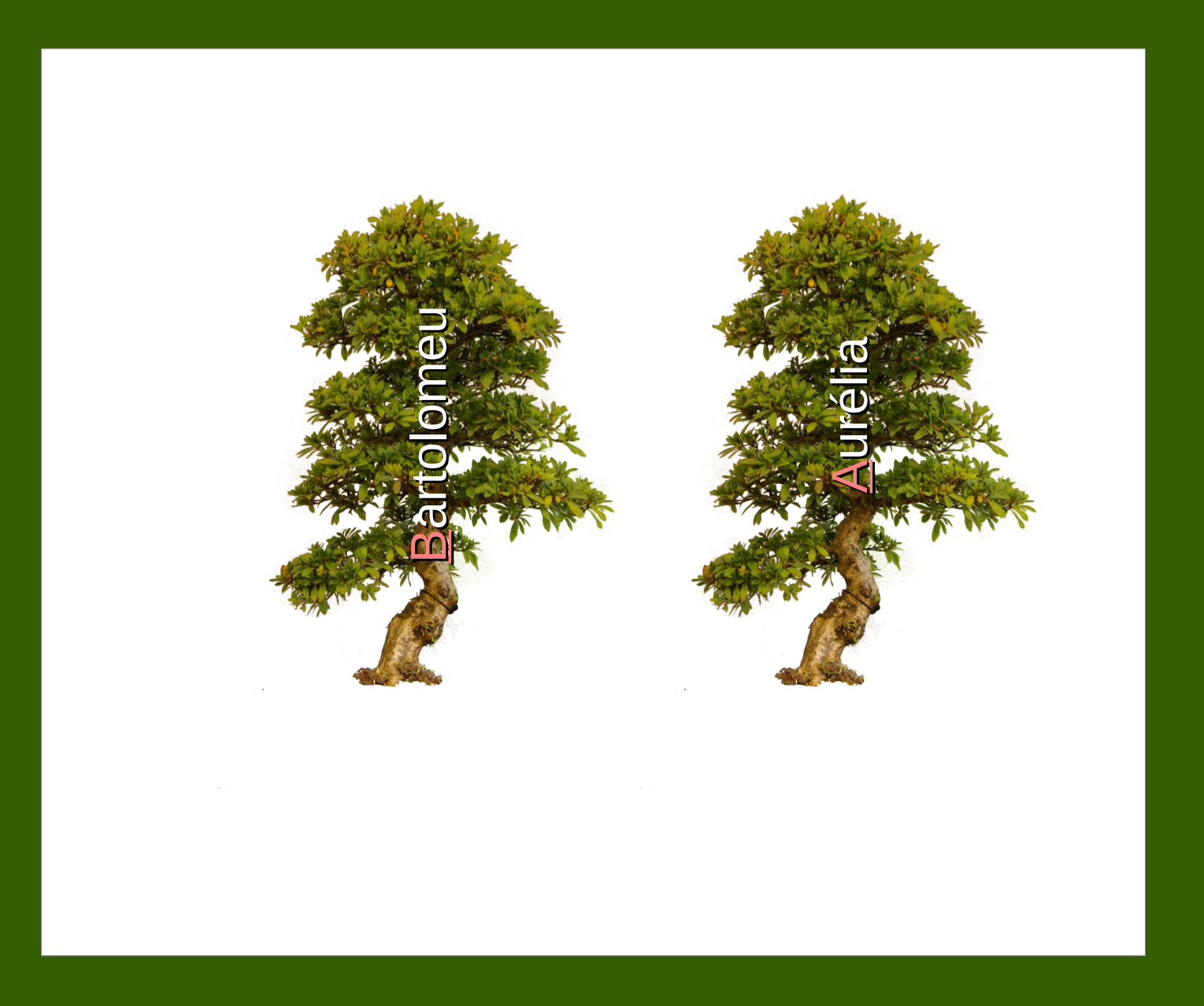

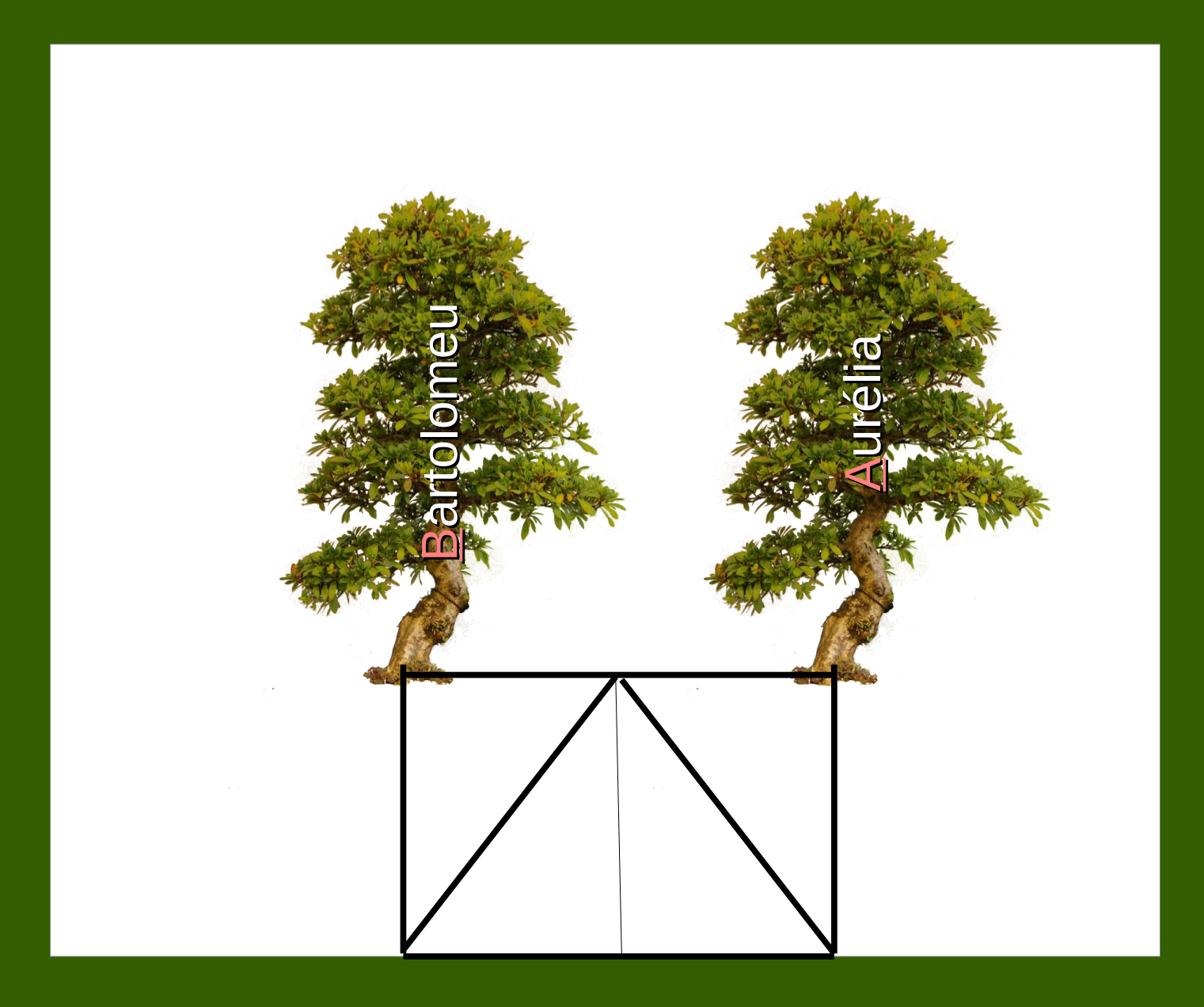

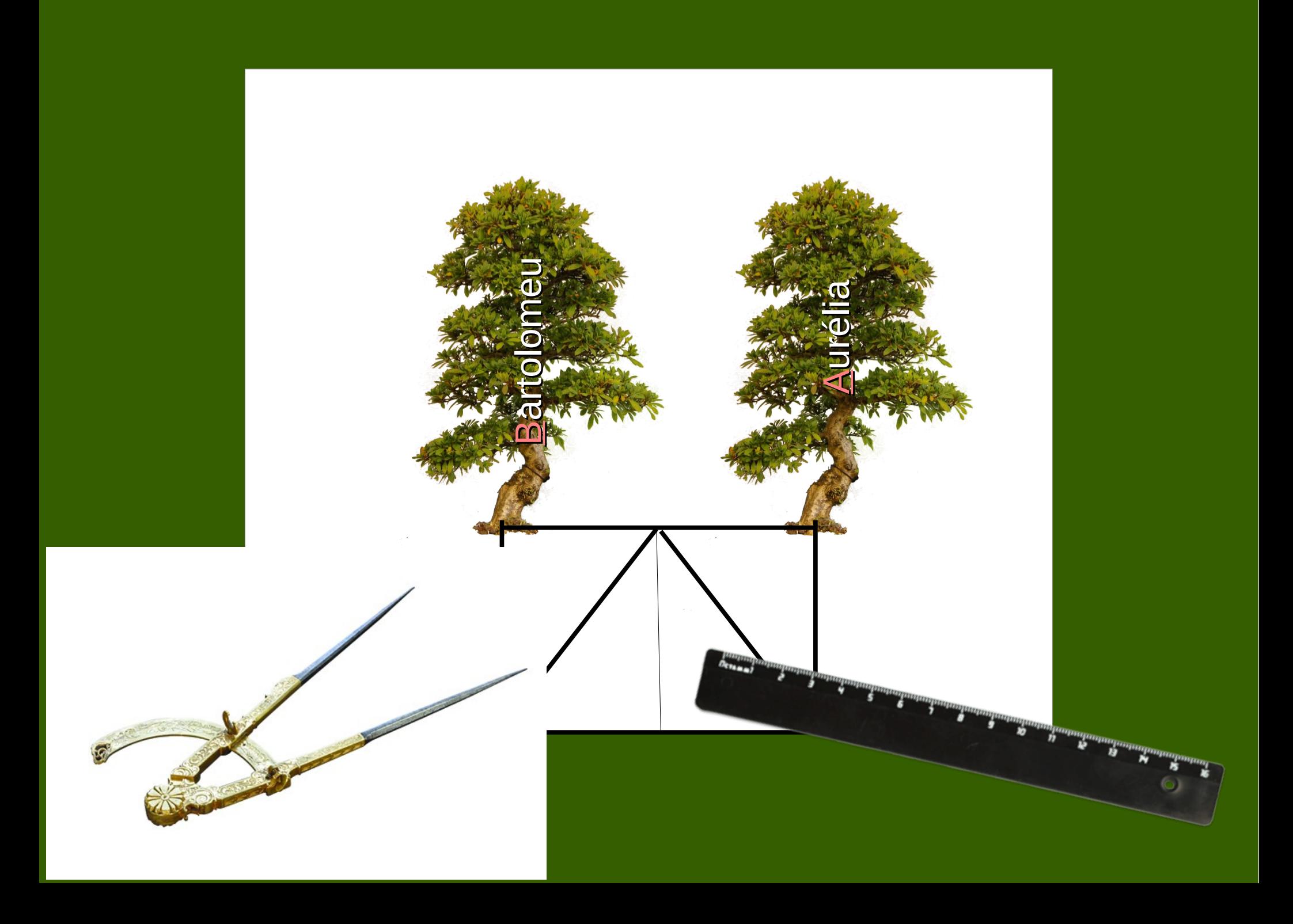

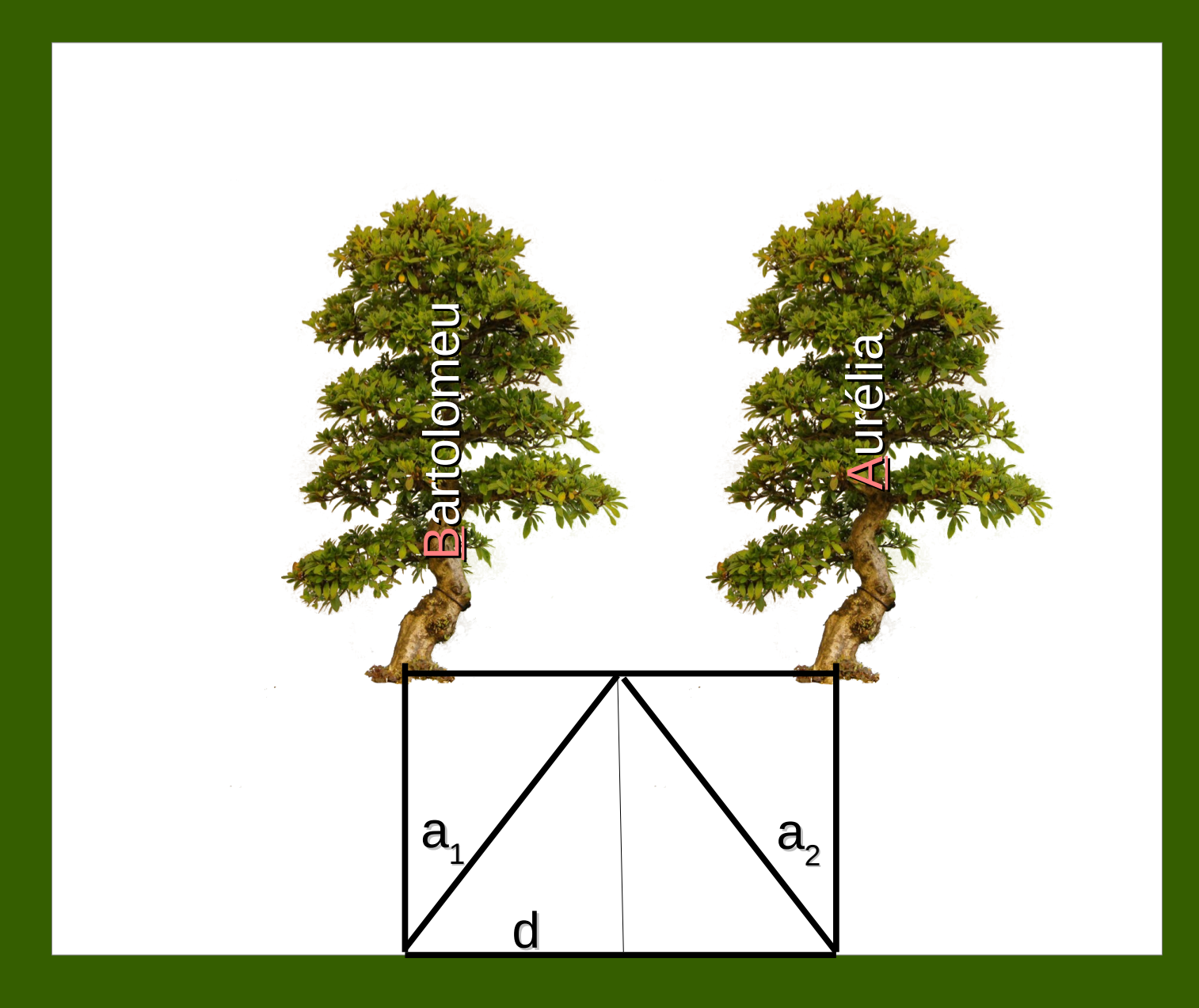

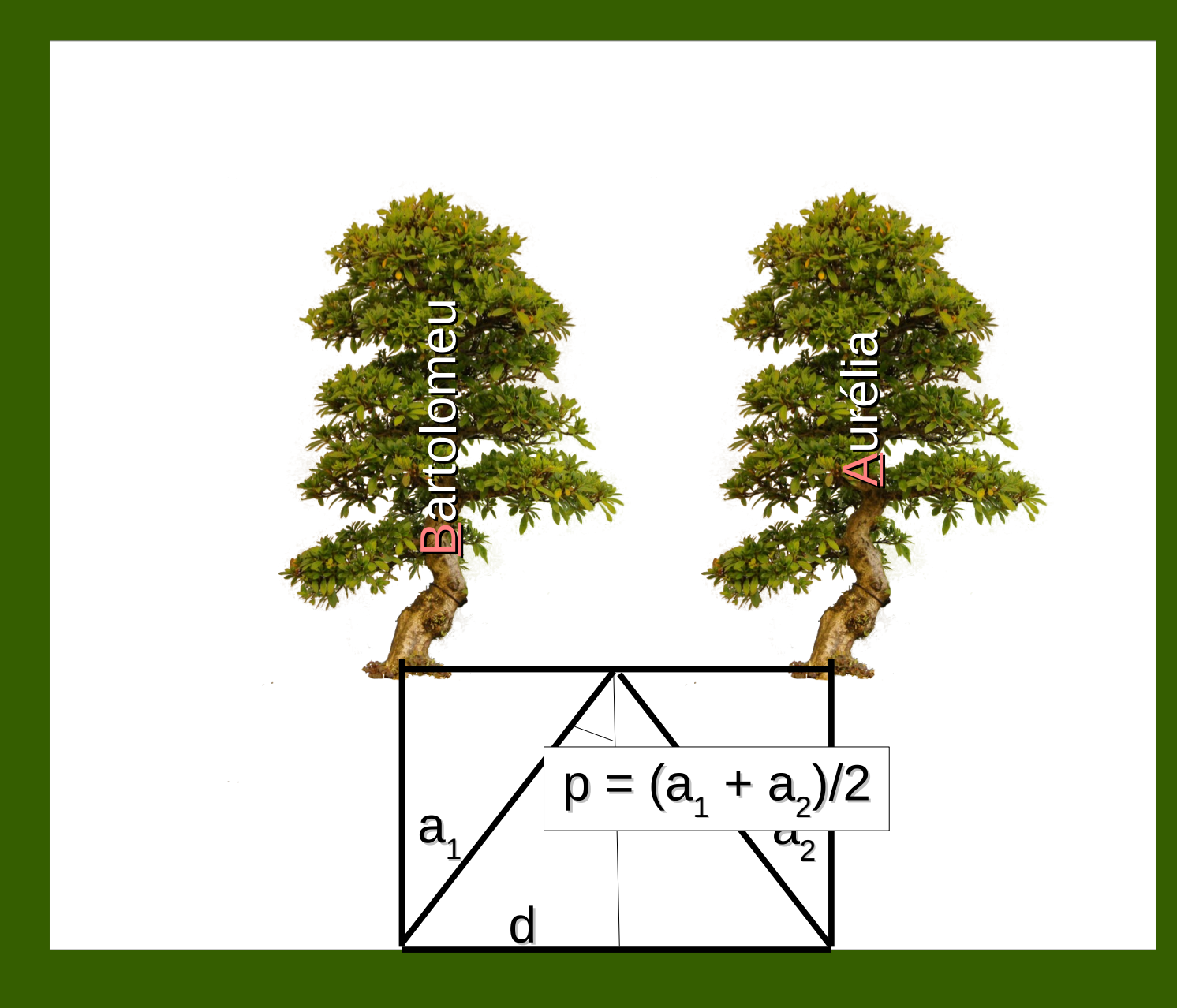

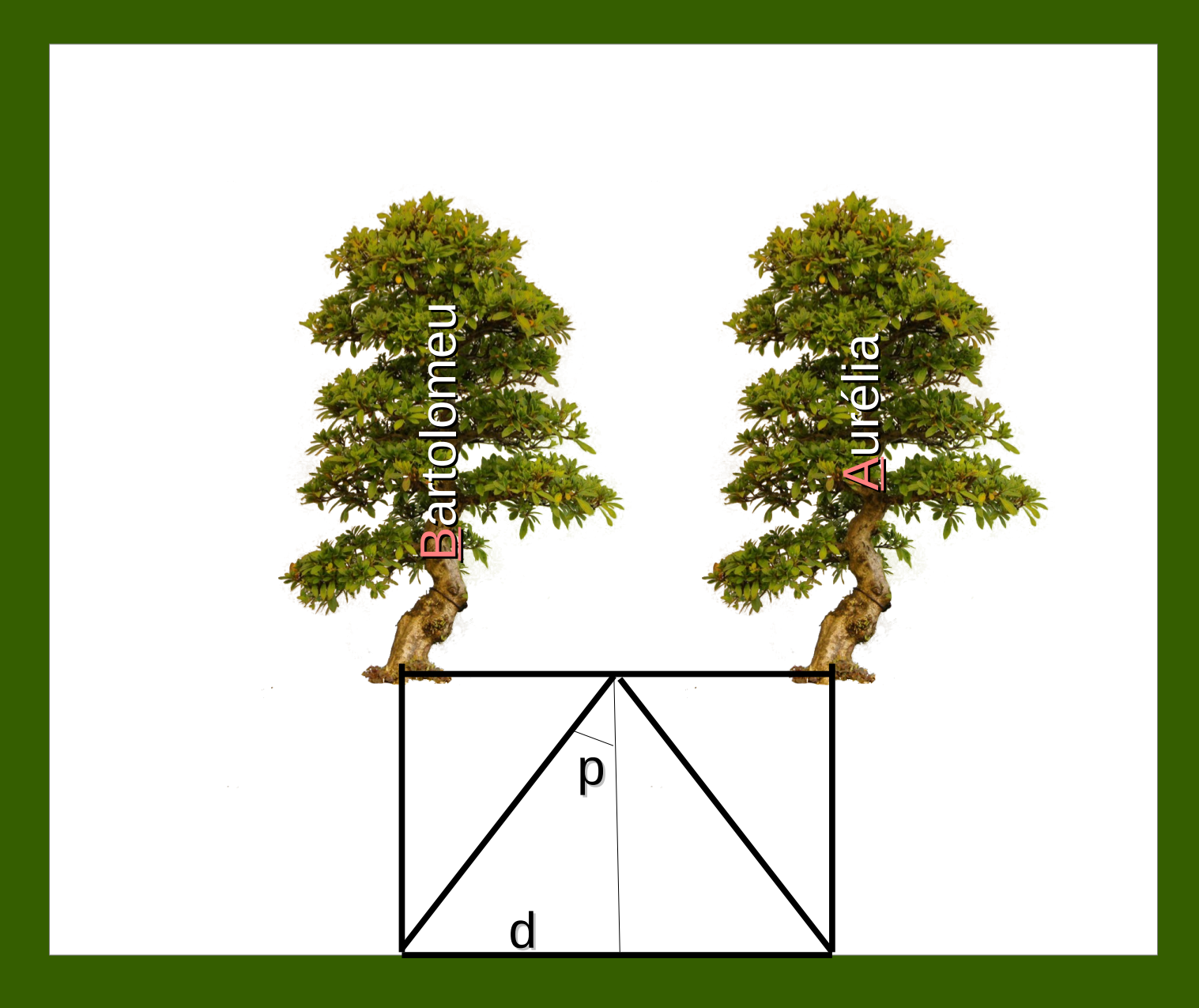

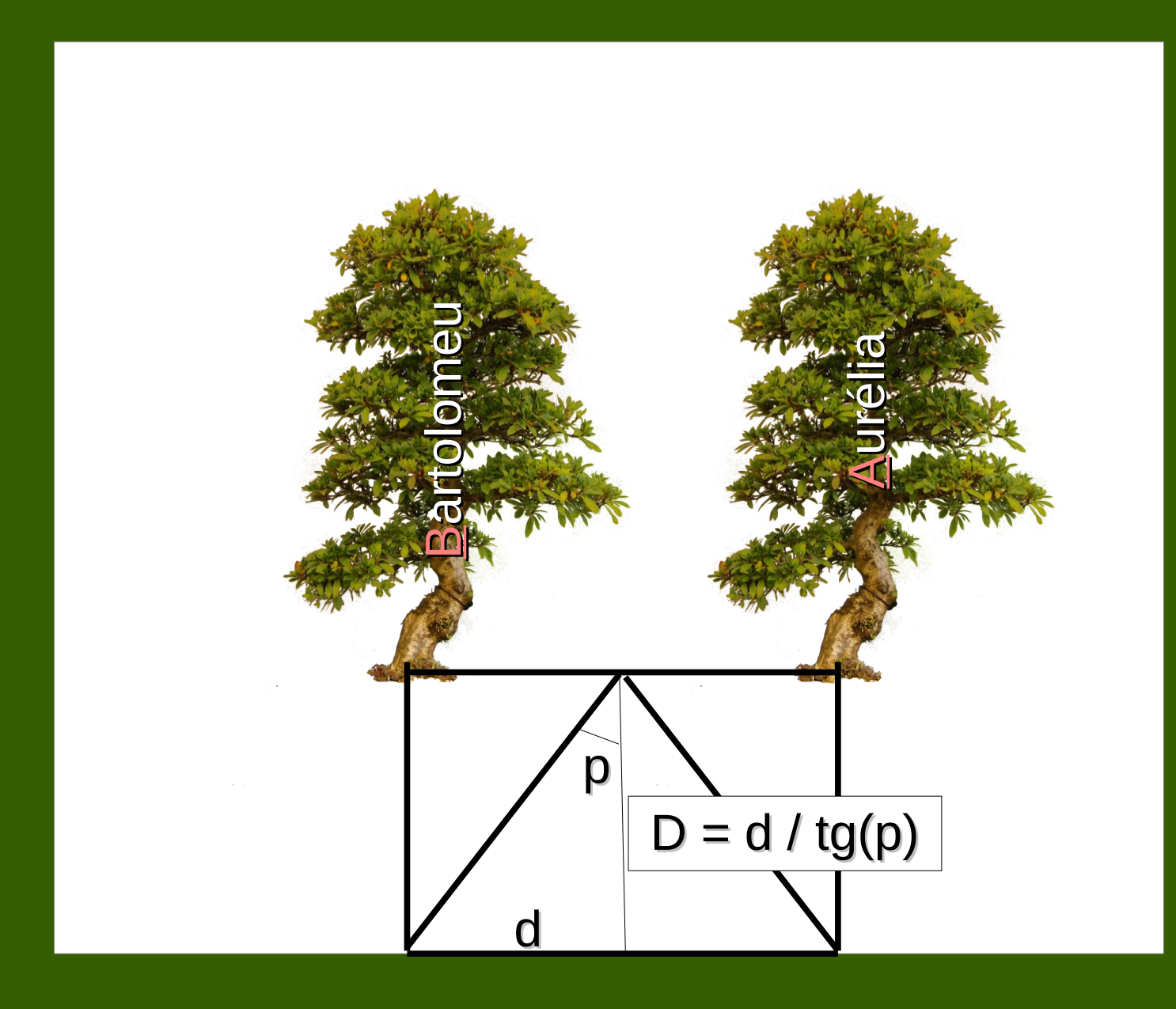

 → Esse mesmo método de triângulação é utilizado para medir a distância de objetos astronômicos.

 $\rightarrow$  Esse mesmo método de triângulação é utilizado para medir a distância de objetos astronômicos.

→ Contudo, como eles estão *muito* longe, é preciso que se escolha uma linha de base bastante grande. (caso contrário, não se nota paralaxe)

 $\rightarrow$  Esse mesmo método de triângulação é utilizado para medir a distância de objetos astronômicos.

→ Contudo, como eles estão *muito* longe, é preciso que se escolha uma linha de base bastante grande. (caso contrário, não se nota paralaxe)

Lua e alguns planetas: diâmetro da Terra = paralaxe *geocêntrica.*

Estrelas próximas: diâmetro da órbita da Terra = paralaxe *heliocêntrica.*

→ A posição da Lua é medida, em relação às estrelas de fundo, duas vezes, em posições diferentes da Terra.

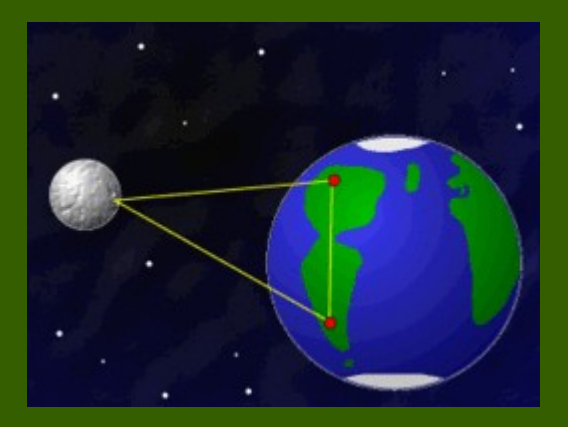

 $\rightarrow$  A posição da Lua é medida, em relação às estrelas de fundo, duas vezes, em posições diferentes da Terra.

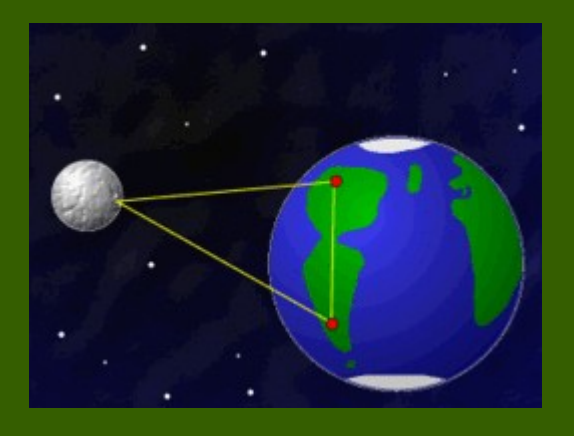

 $\rightarrow$  A paralaxe corresponde à metade da variação total de ângulo observada entre as duas posições.

 $\rightarrow$  A posição da Lua é medida, em relação às estrelas de fundo, duas vezes, em posições diferentes da Terra.

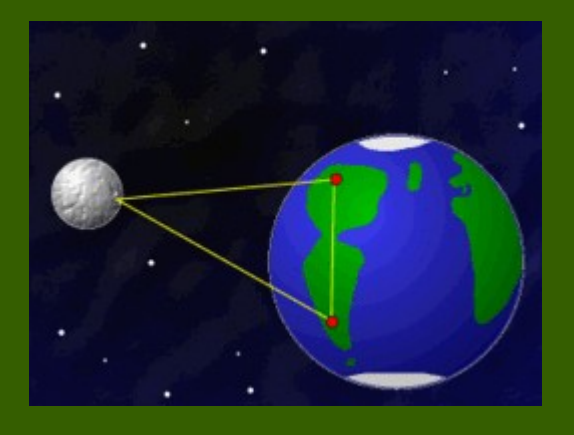

 $\rightarrow$  A paralaxe corresponde à metade da variação total de ângulo observada entre as duas posições.

 $\rightarrow$  Se as duas posições forem diametralmente opostas:

tg (p [rad])  $\approx$  p [rad] = R<sub>Terra</sub>/d  $\Rightarrow$   $\boxed{d}$  = R<sub>Terra</sub>/ p [rad]

#### Lua em Paris (25/04//2007)

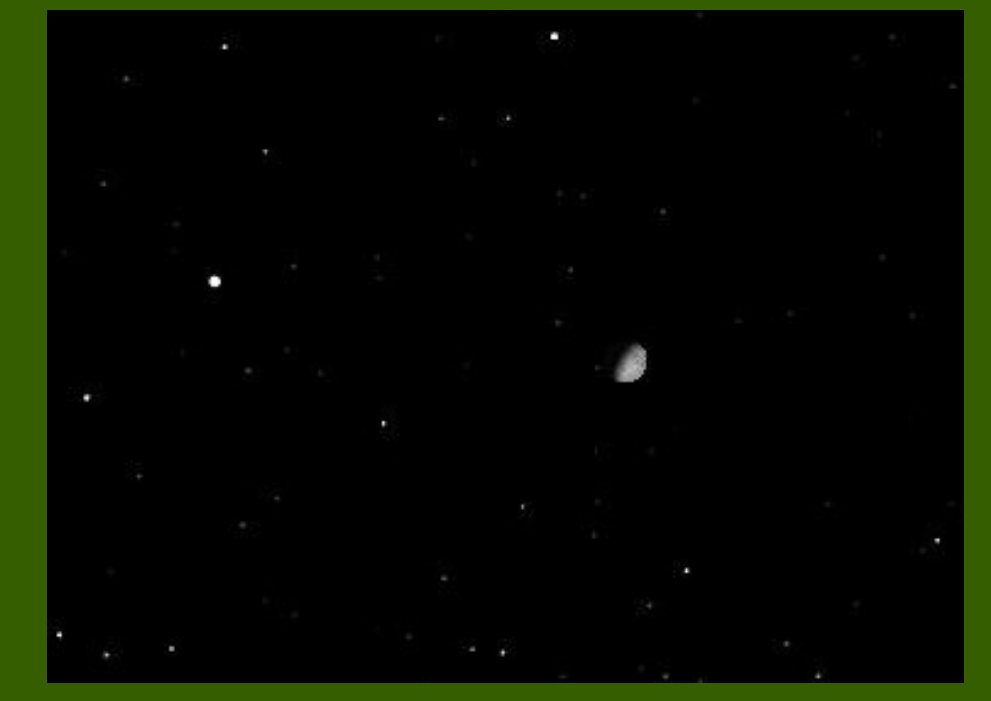

#### Lua em Porto Alegre (25/04//2007)

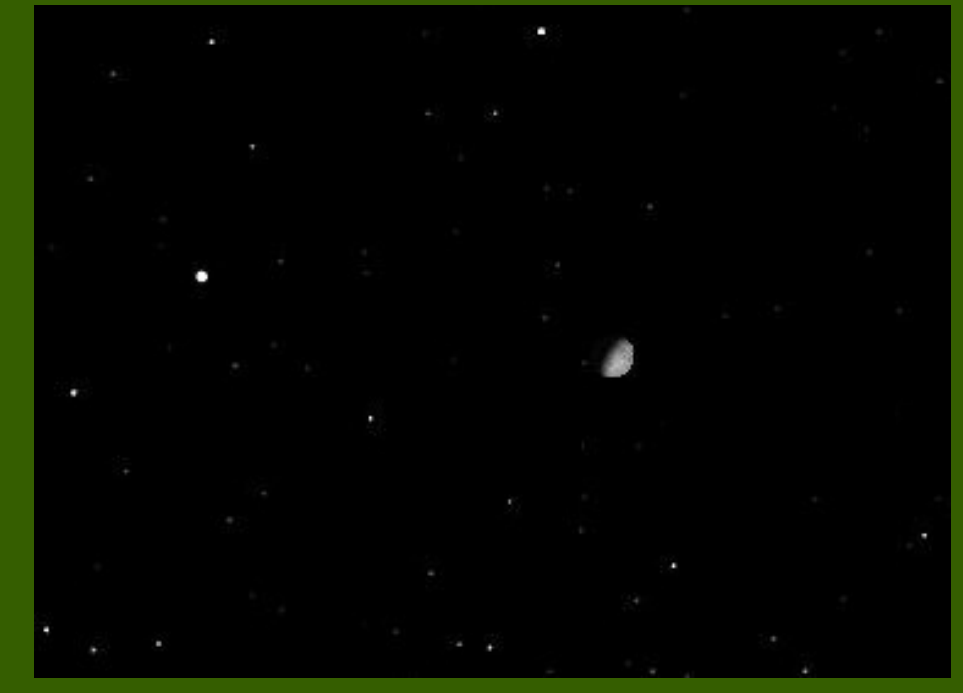

#### Lua em Paris (25/04//2007)

#### Lua em Porto Alegre (25/04//2007)

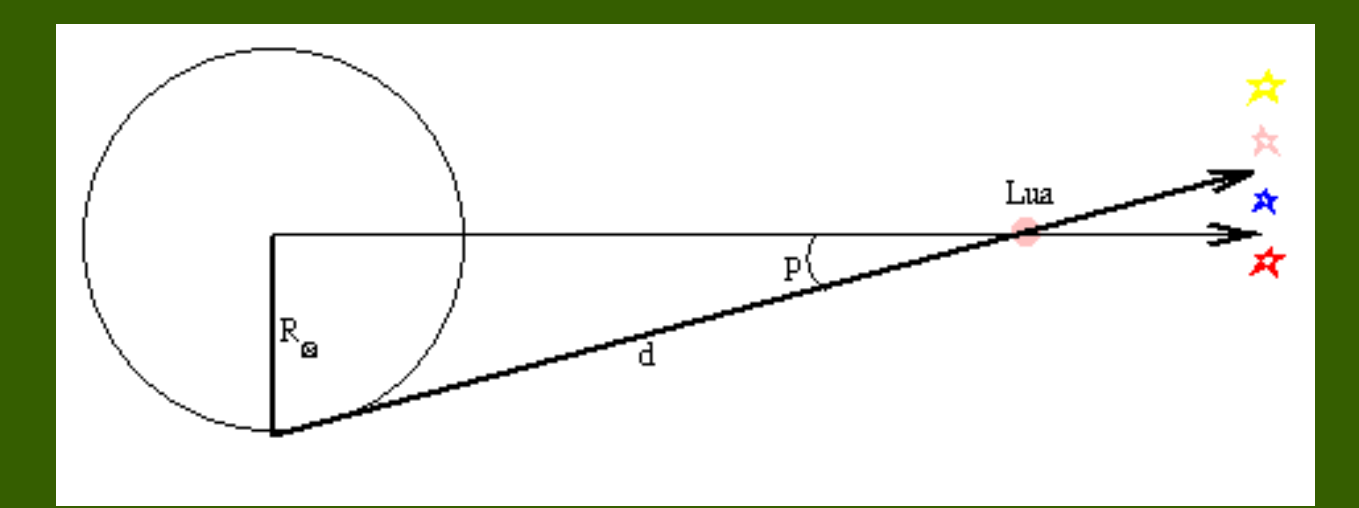

→ A posição de estrelas é medida ao longo do ano, quando a Terra está em direções opostas do Sol.

→ A posição de estrelas é medida ao longo do ano, quando a Terra está em direções opostas do Sol.

 $\rightarrow$  Ou seja: mede uma vez, espera 6 meses, mede novamente.

 $\rightarrow$  A posição de estrelas é medido ao longo do ano, quando a Terra está em direções opostas do Sol.

 $\rightarrow$  Ou seja: mede uma vez, espera 6 meses, mede novamente.

 $\rightarrow$  A paralaxe heliocêntrica corresponde à metade do desvio medido.

 $\rightarrow$  A posição de estrelas é medido ao longo do ano, quando a Terra está em direções opostas do Sol.

- $\rightarrow$  Ou seja: mede uma vez, espera 6 meses, mede novamente.
- $\rightarrow$  A paralaxe heliocêntrica corresponde à metade do desvio medido.

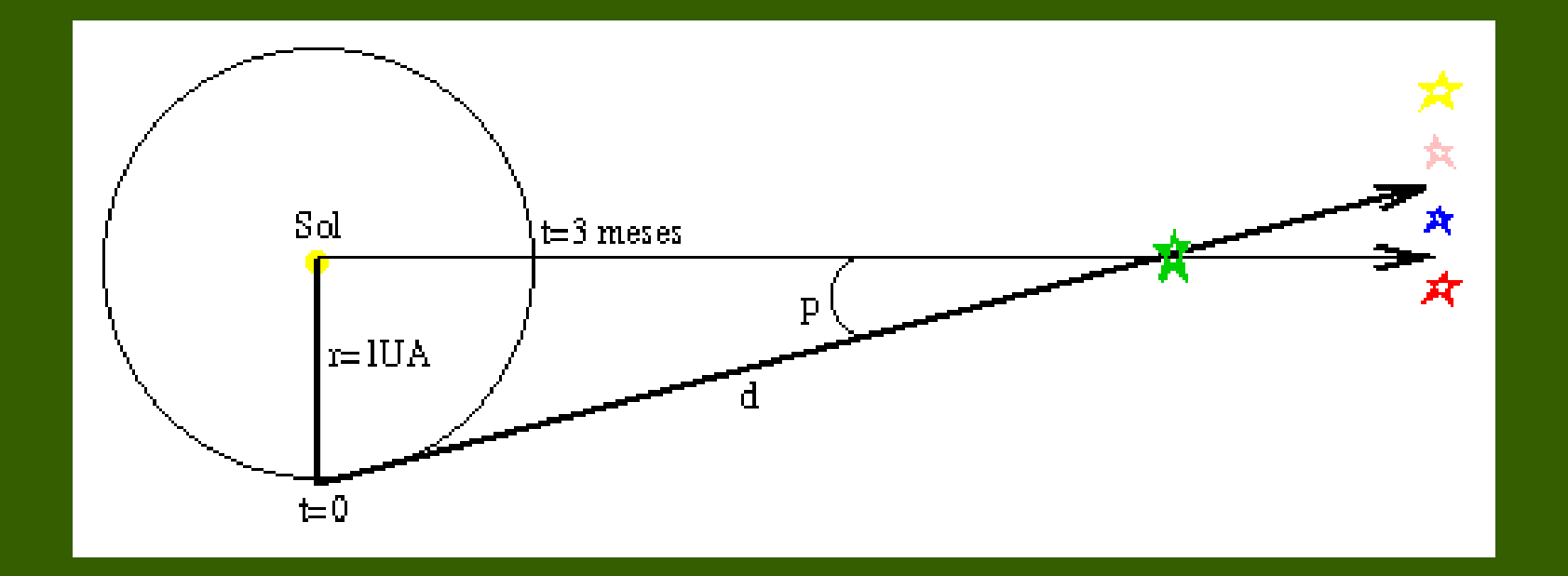

→ A unidade de medida de distâncias *parsec*, muito utilizada em Astronomia, é definida a partir da paralaxe.

→ A unidade de medida de distâncias *parsec*, muito utilizada em Astronomia, é definida a partir da paralaxe.

> 1 parsec = distância de um objeto com um ângulo de paralaxe igual a 1"

→ A unidade de medida de distâncias *parsec*, muito utilizada em Astronomia, é definida a partir da paralaxe.

> 1 parsec = distância de um objeto com um ângulo de paralaxe igual a 1"

Assim:

$$
d[\,pc\,]=\frac{1}{p[\,\prime\,\prime\,]}
$$

→ A unidade de medida de distâncias *parsec*, muito utilizada em Astronomia, é definida a partir da paralaxe.

> 1 parsec = distância de um objeto com um ângulo de paralaxe igual a 1"

Assim:

$$
d[\,pc\,]=\frac{1}{p[\,\prime\,\prime\,]}
$$

1 pc =  $3.26$  ly  $1 pc = 206 265 UA$ 1 pc =  $3.86 \times 10^{13}$  km *Unidade Astronômica*

→ A primeira estimativa correta da unidade astronômica ocorreu entre 5 de setembro e 1º de outubro de 1672.
## *Unidade Astronômica*

 $\rightarrow$  A primeira estimativa correta da unidade astronômica ocorreu entre 5 de setembro e 1º de outubro de 1672.

 $\rightarrow$  Marte estava com magnitude -2.3 e muito próximo da estrela  $\psi$ , Aquarii, com magnitude 4. Além disso, estava próximo da oposição e do perigeu.

## *Unidade Astronômica*

 $\rightarrow$  A primeira estimativa correta da unidade astronômica ocorreu entre 5 de setembro e 1º de outubro de 1672.

 $\rightarrow$  Marte estava com magnitude -2.3 e muito próximo da estrela  $\psi$ , Aquarii, com magnitude 4. Além disso, estava próximo da oposição e do perigeu.

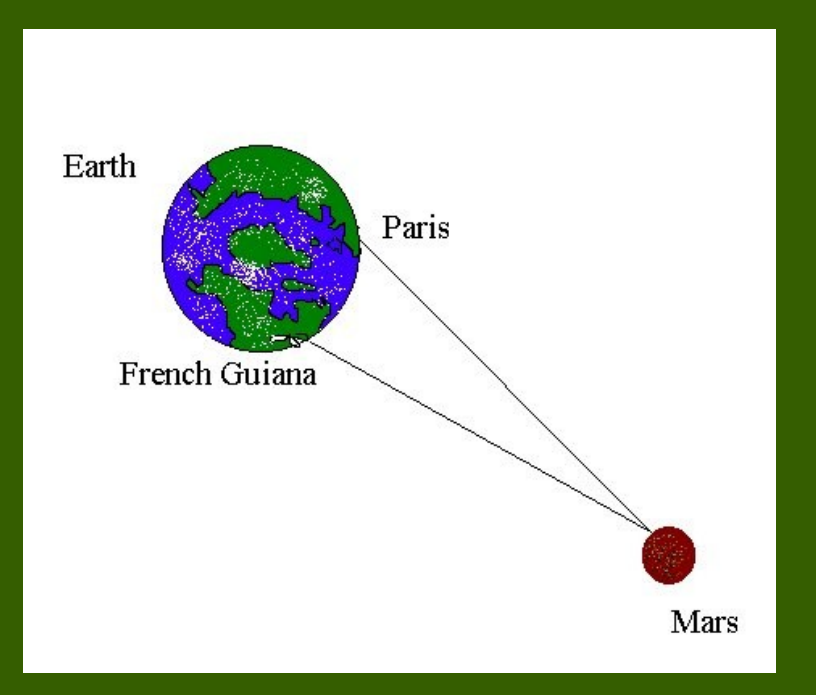

 $\rightarrow$  Com as observações simultâneas de Jean Richer, na Guiana Francesa, e de Jean Picard e Olaus Rømer, em Paris, era possível estimar a paralaxe de Marte e, dela, a distância do Sol.

## *Unidade Astronômica*

 $\rightarrow$  A primeira estimativa correta da unidade astronômica ocorreu entre 5 de setembro e 1º de outubro de 1672.

 $\rightarrow$  Marte estava com magnitude -2.3 e muito próximo da estrela  $\psi$ , Aquarii, com magnitude 4. Além disso, estava próximo da oposição e do perigeu.

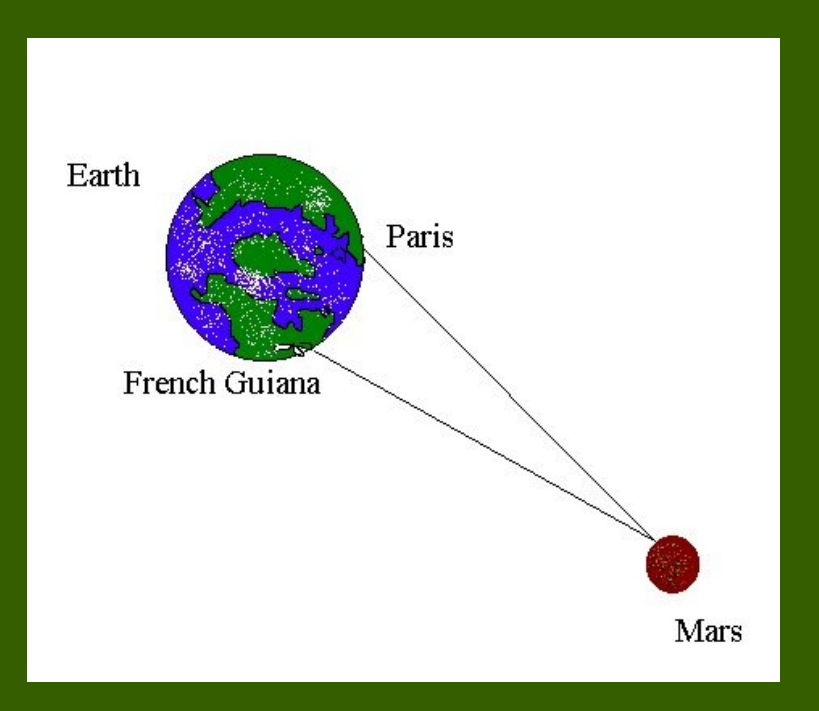

 $\rightarrow$  Com as observações simultâneas de Jean Richer, na Guiana Francesa, e de Jean Picard e Olaus Rømer, em Paris, era possível estimar a paralaxe de Marte e, dela, a distância do Sol.

→ Sabendo que essa distância é de 1.52 UA, Giovanni Domenico Cassini obteve 140 milhões de kilômetros, próximo do valor atual de 149.6 milhões de kilômetros.

→ Distância percorrida pela luz em um ano.

→ Distância percorrida pela luz em um ano.

 $\rightarrow$  A velocidade da luz foi determinada pela pela primeira vez em 1675 por Olaus Rømer, medindo o intervalo entre sucessivos eclipse da lua Io, de Júpiter, para diferentes pontos da órbita da Terra.

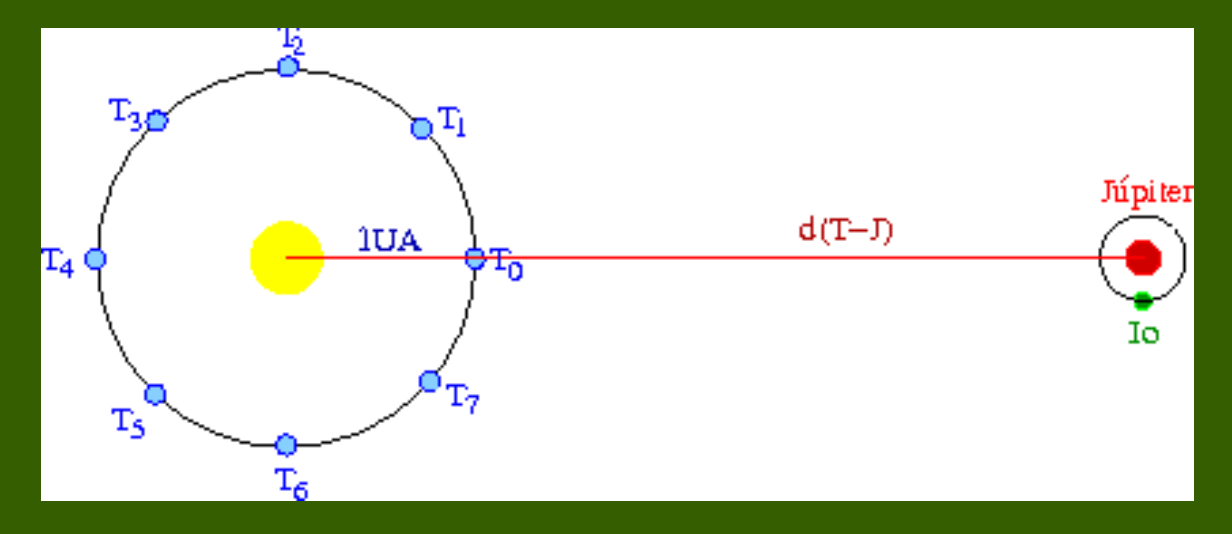

 $\rightarrow$  Distância percorrida pela luz em um ano.

 $\rightarrow$  A velocidade da luz foi determinada pela pela primeira vez em 1675 por Olaus Rømer, medindo o intervalo entre sucessivos eclipse da lua Io, de Júpiter, para diferentes pontos da órbita da Terra.

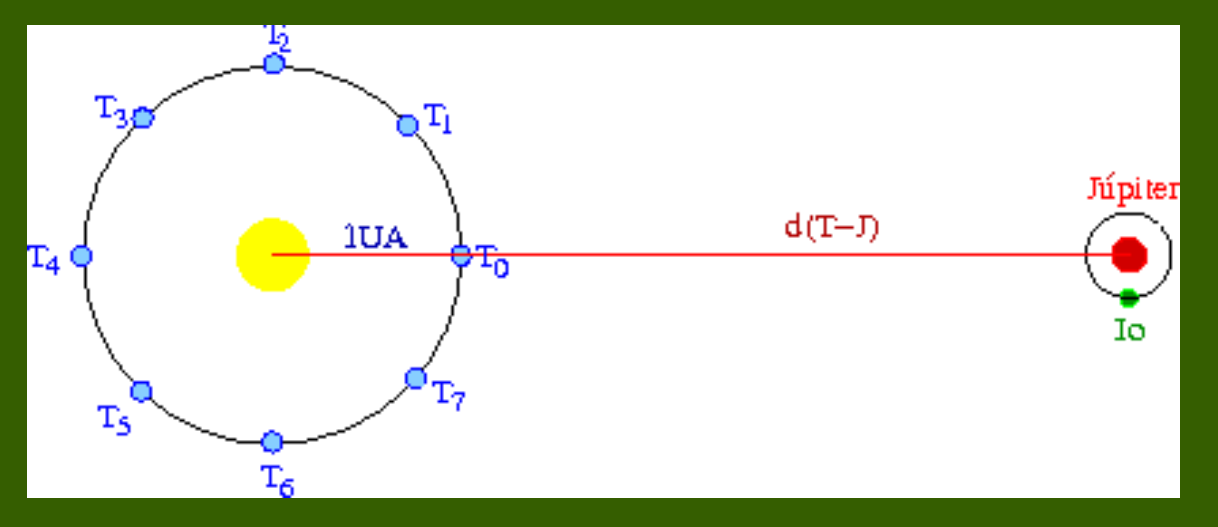

→ Ele verificou que os eclipses *atrasavam* quando Júpiter estava mais distante da Terra, e *adiantavam* quando Júpiter estava mais próximo da Terra.

 $\rightarrow$  Distância percorrida pela luz em um ano.

 $\rightarrow$  A velocidade da luz foi determinada pela pela primeira vez em 1675 por Olaus Rømer, medindo o intervalo entre sucessivos eclipse da lua Io, de Júpiter, para diferentes pontos da órbita da Terra.

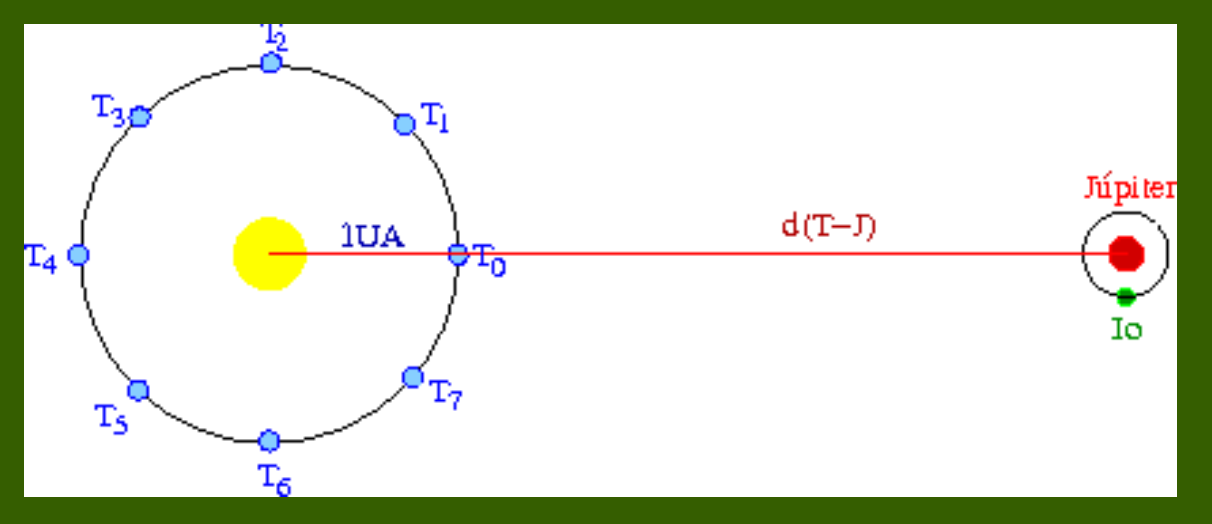

→ Ele verificou que os eclipses *atrasavam* quando Júpiter estava mais distante da Terra, e *adiantavam* quando Júpiter estava mais próximo da Terra.

 $\rightarrow$  A atraso total quando a Terra ia de T<sub>o</sub> para T<sub>4</sub> era de 1000 s.

 $\rightarrow$  Distância percorrida pela luz em um ano.

 $\rightarrow$  A velocidade da luz foi determinada pela pela primeira vez em 1675 por Olaus Rømer, medindo o intervalo entre sucessivos eclipse da lua Io, de Júpiter, para diferentes pontos da órbita da Terra.

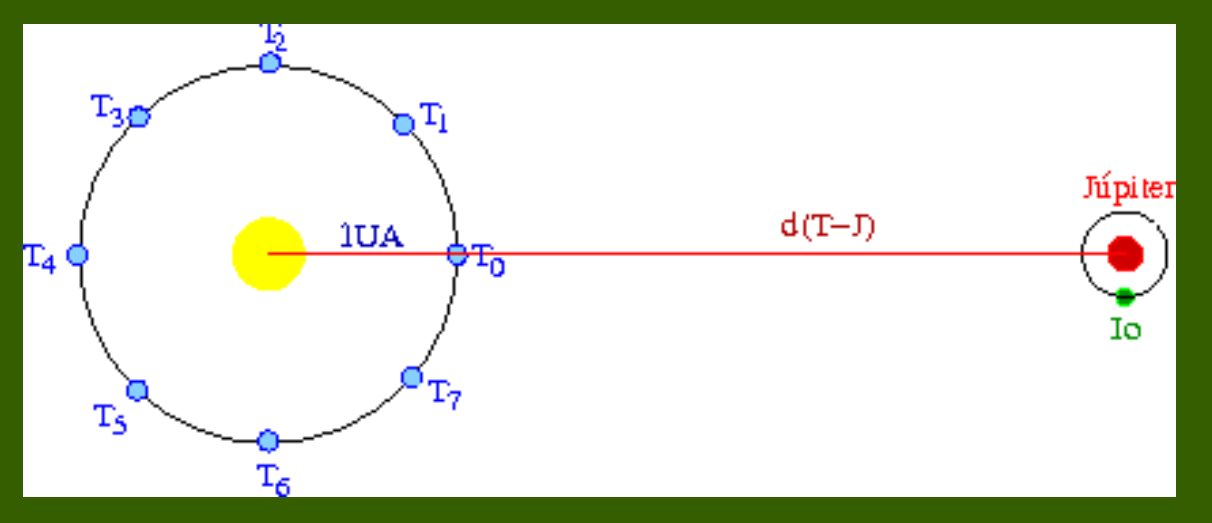

→ Ele verificou que os eclipses *atrasavam* quando Júpiter estava mais distante da Terra, e *adiantavam* quando Júpiter estava mais próximo da Terra.

 $\rightarrow$  A atraso total quando a Terra ia de T<sub>o</sub> para T<sub>4</sub> era de 1000 s.

 $c=$ *diâmetro da órbita daTerra* 1000 *s*

 $\rightarrow$  Distância percorrida pela luz em um ano.

 $\rightarrow$  A velocidade da luz foi determinada pela pela primeira vez em 1675 por Olaus Rømer, medindo o intervalo entre sucessivos eclipse da lua Io, de Júpiter, para diferentes pontos da órbita da Terra.

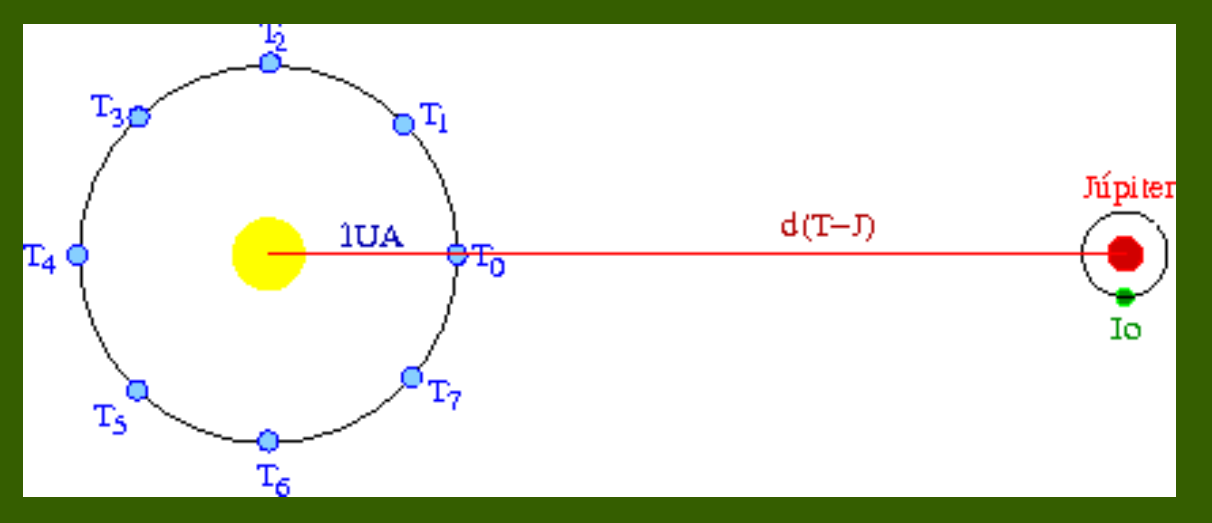

→ Ele verificou que os eclipses *atrasavam* quando Júpiter estava mais distante da Terra, e *adiantavam* quando Júpiter estava mais próximo da Terra.

 $\rightarrow$  A atraso total quando a Terra ia de T<sub>o</sub> para T<sub>4</sub> era de 1000 s.

$$
c = \frac{241\,500\,000\,km}{1000\,s} = 241\,500\,km/s
$$
 (à época)

 $\rightarrow$  Distância percorrida pela luz em um ano.

 $\rightarrow$  A velocidade da luz foi determinada pela pela primeira vez em 1675 por Olaus Rømer, medindo o intervalo entre sucessivos eclipse da lua Io, de Júpiter, para diferentes pontos da órbita da Terra.

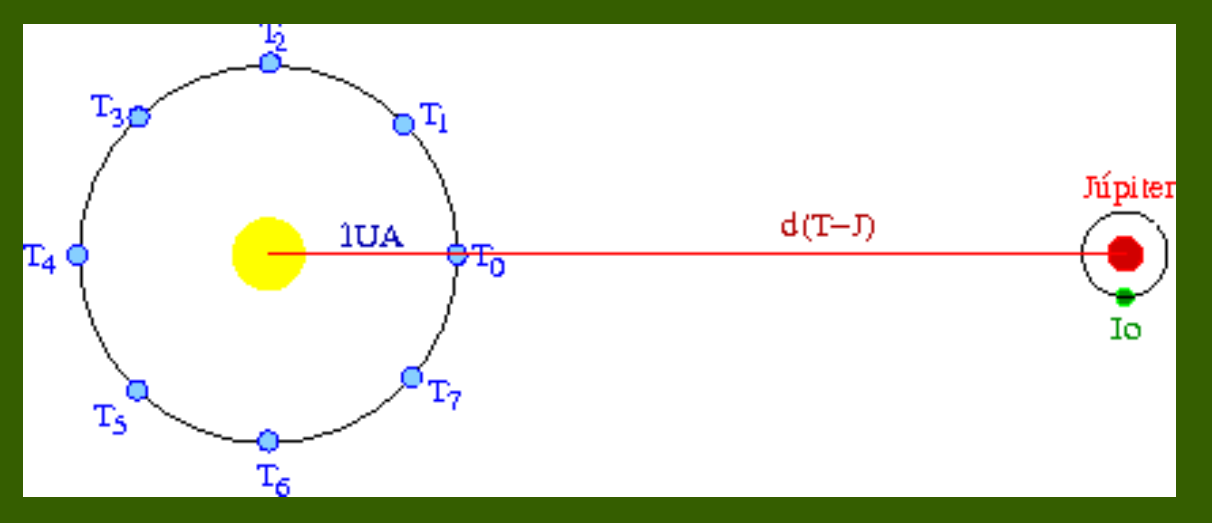

→ Ele verificou que os eclipses *atrasavam* quando Júpiter estava mais distante da Terra, e *adiantavam* quando Júpiter estava mais próximo da Terra.

 $\rightarrow$  A atraso total quando a Terra ia de T<sub>o</sub> para T<sub>4</sub> era de 1000 s.

$$
c = \frac{299\,795\,786\,km}{1000\,s} \approx 300\,000\,km/s
$$

 $'$ hoje)

→ O olho humano só consegue detectar ângulos maiores que 2'.

 $\rightarrow$  O olho humano só consegue detectar ângulos maiores que 2'.

 $\rightarrow$  A estrela mais próxima do Sol,  $\alpha$ -Centauri (ou Próxima-Centauri), está a uma distância de 4.3 ly = 1.32 pc. Ou seja, sua paralaxe é *menor* que 1".

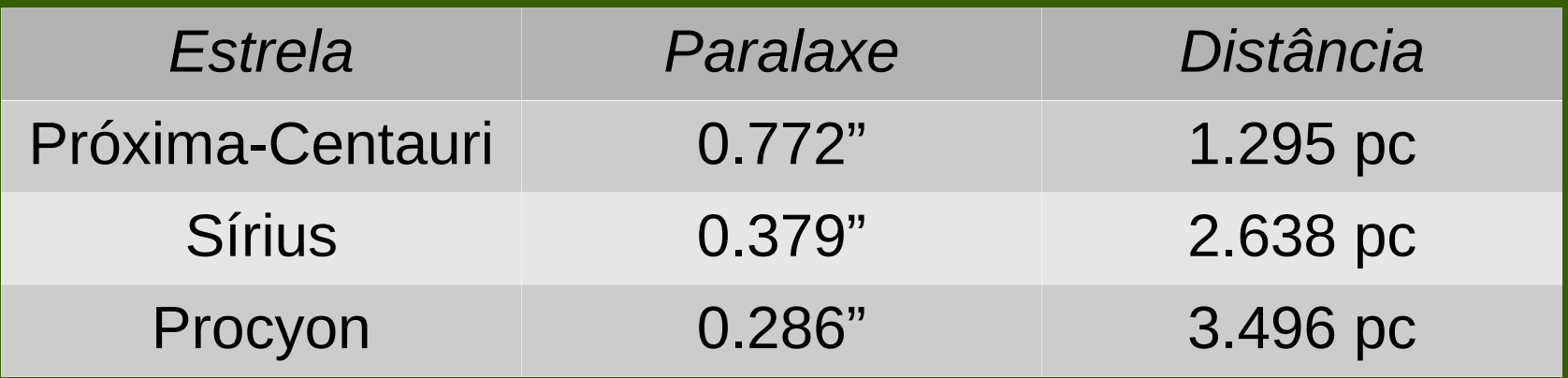

 $\rightarrow$  O olho humano só consegue detectar ângulos maiores que 2'.

 $\rightarrow$  A estrela mais próxima do Sol,  $\alpha$ -Centauri (ou Próxima-Centauri), está a uma distância de 4.3 ly = 1.32 pc. Ou seja, sua paralaxe é *menor* que 1".

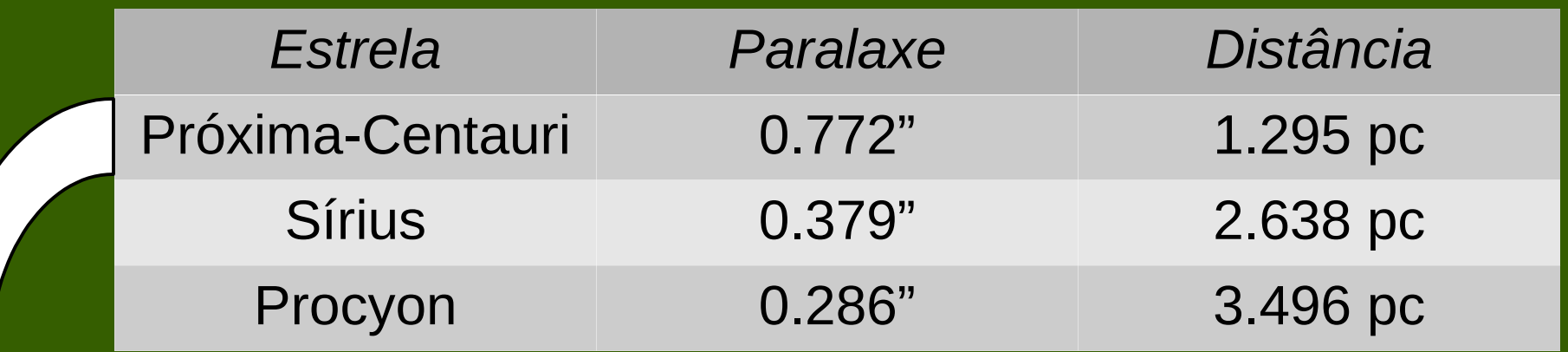

Objeto de 2 cm a 5.3 km de distância!

 $\rightarrow$  O olho humano só consegue detectar ângulos maiores que 2'.

 $\rightarrow$  A estrela mais próxima do Sol,  $\alpha$ -Centauri (ou Próxima-Centauri), está a uma distância de 4.3 ly = 1.32 pc. Ou seja, sua paralaxe é *menor* que 1".

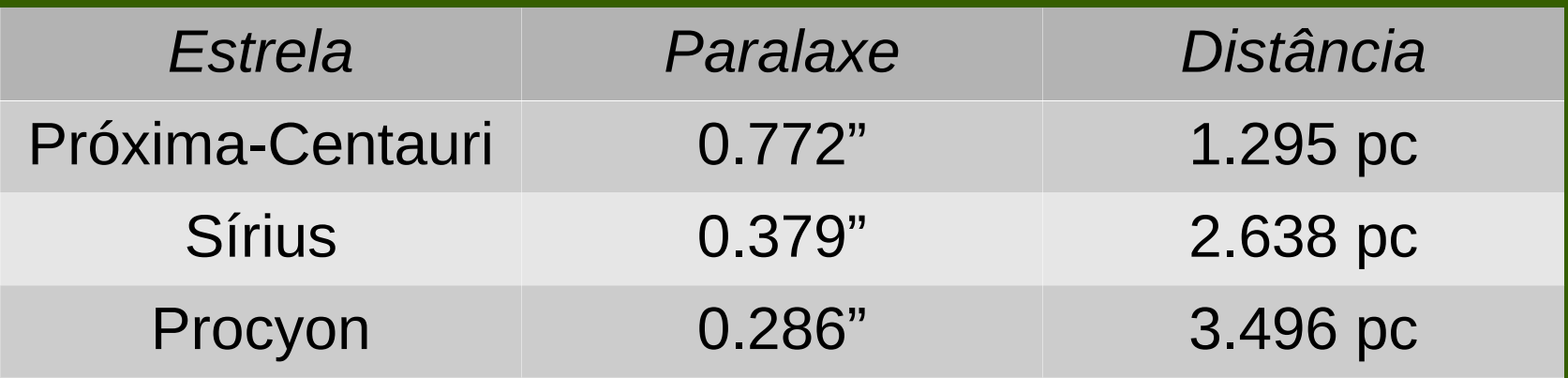

 $\rightarrow$  Então como medíamos a paralaxe de estrelas?

→ Sua existência foi alvo de debate nas Astronomia por anos. A incapacidade de realizar medidas era um argumento contra teorias que sugeriam que o Sol era apenas uma dentre muitas estrelas.

 $\rightarrow$  Sua existência foi alvo de debate nas Astronomia por anos. A incapacidade de realizar medidas era um argumento contra teorias que sugeriam que o Sol era apenas uma dentre muitas estrelas.

 $\rightarrow$  Só foi provada em 1838, quando Friedrich Bessel fez a primeira medida de paralaxe com sucesso, para a estrela 61 Cygni, usando um heliomêtro de Fraunhofer no Observatório de Königsberg.

 $\rightarrow$  Sua existência foi alvo de debate nas Astronomia por anos. A incapacidade de realizar medidas era um argumento contra teorias que sugeriam que o Sol era apenas uma dentre muitas estrelas.

 $\rightarrow$  Só foi provada em 1838, quando Friedrich Bessel fez a primeira medida de paralaxe com sucesso, para a estrela 61 Cygni, usando um heliomêtro de Fraunhofer no Observatório de Königsberg.

 $\rightarrow$  Pode ser utilizada para calcular distâncias até cerca de 100 pc (bojo da Galáxia ~ 2000 pc, disco ~ 30 000 pc).

 $\rightarrow$  Sua existência foi alvo de debate nas Astronomia por anos. A incapacidade de realizar medidas era um argumento contra teorias que sugeriam que o Sol era apenas uma dentre muitas estrelas.

 $\rightarrow$  Só foi provada em 1838, quando Friedrich Bessel fez a primeira medida de paralaxe com sucesso, para a estrela 61 Cygni, usando um heliomêtro de Fraunhofer no Observatório de Königsberg.

 $\rightarrow$  Pode ser utilizada para calcular distâncias até cerca de 100 pc (bojo da Galáxia ~ 2000 pc, disco ~ 30 000 pc).

 $\rightarrow$  Acima desses valores, é necessário utilizar o método de paralaxe espectroscópica ou de *redshift*.

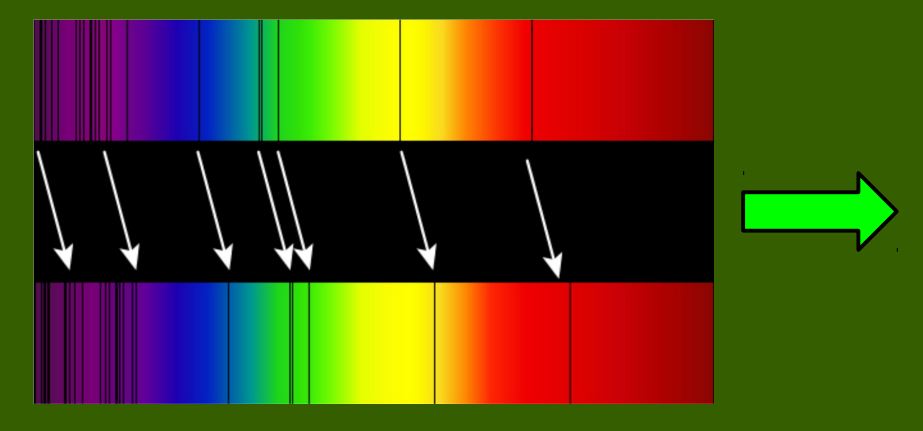

Mede-se o *redshift* das linhas espectrais (efeito Doppler), daí determina-se a velocidade e, dela, a distância.

### → Módulo de distância:

$$
\mu \equiv m - M = 5 \log \left(d \left[ pc \right] \right) - 5
$$

#### → Módulo de distância:

$$
\mu \equiv m - M = 5 \log \left( d \left[ pc \right] \right) - 5
$$

Magnitude aparente (medida a partir do fluxo F)

#### → Módulo de distância:

$$
\mu \equiv m - M = 5 \log \left(d \left[ pc \right] \right) - 5
$$

Magnitude absoluta (depende das classes espectral e de luminosidade)

Magnitude aparente (medida a partir do fluxo F)

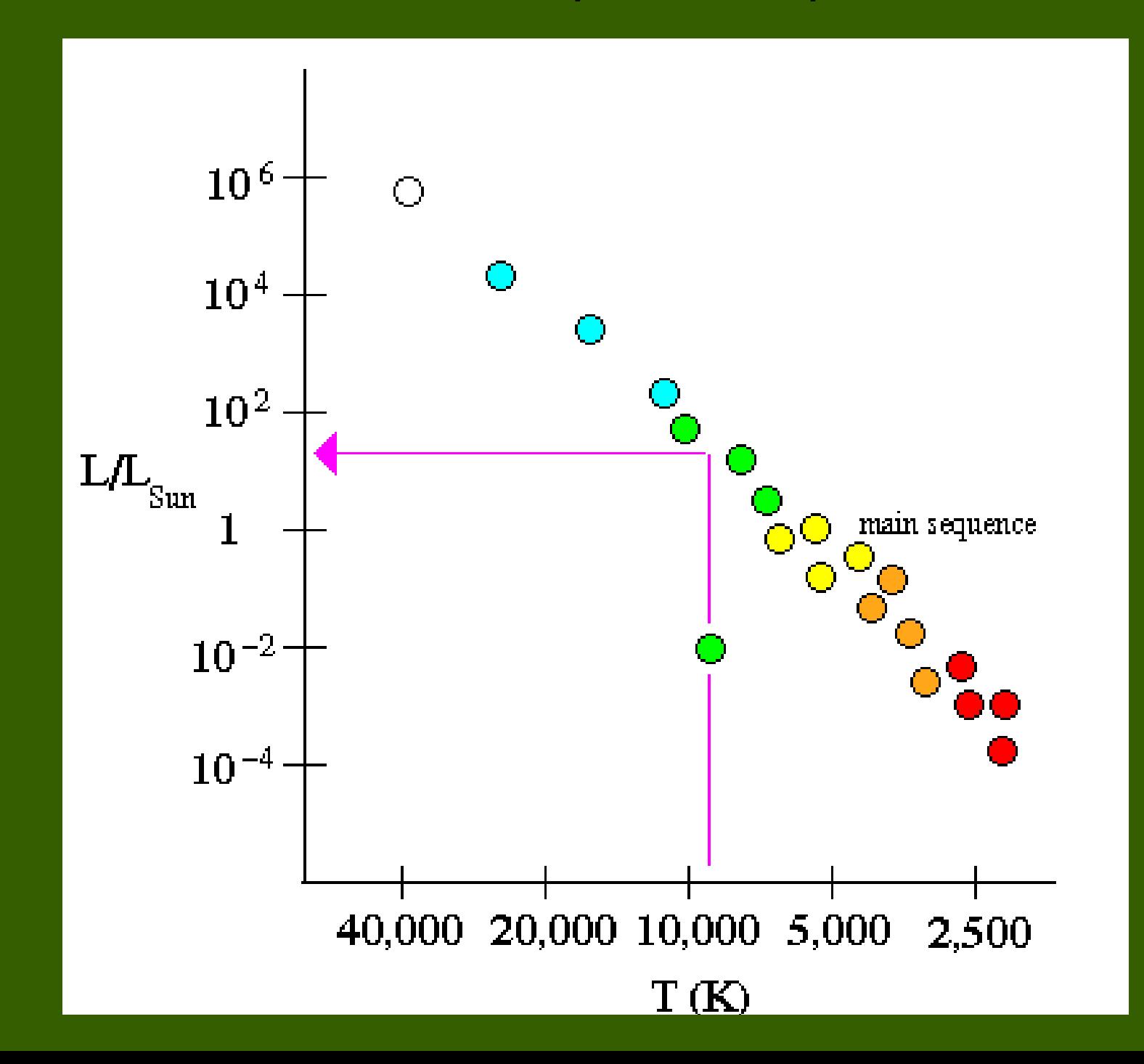

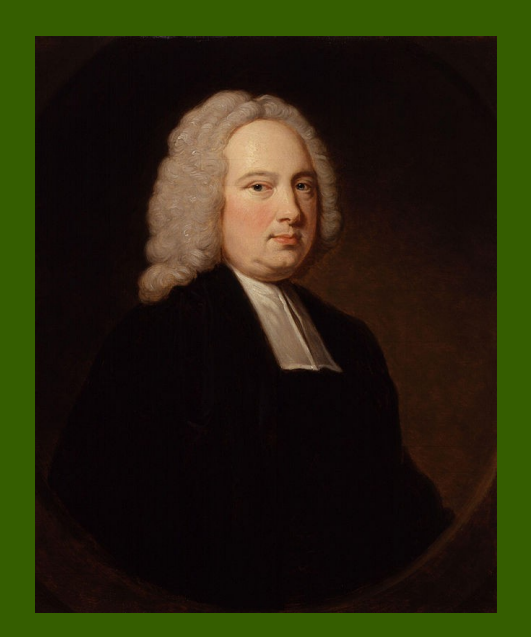

## *Primeira Tentativa*

 $\rightarrow$  O astrônomo inglês James Bradley tentou realizar medidas de paralaxe em 1729, mas não obteve resultados com seu telescópio.

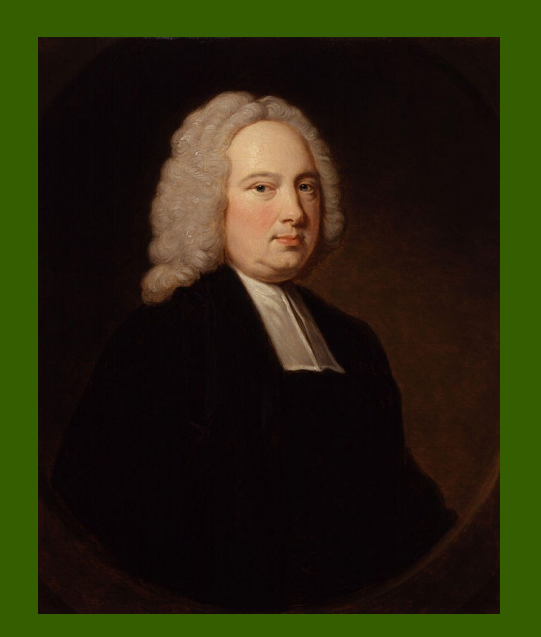

# *Primeira Tentativa*

 $\rightarrow$  O astrônomo inglês James Bradley tentou realizar medidas de paralaxe em 1729, mas não obteve resultados com seu telescópio.

 $\rightarrow$  Ele descobriu, no entando, o movimento de nutação da Terra e catalogou 3 222 estrelas.

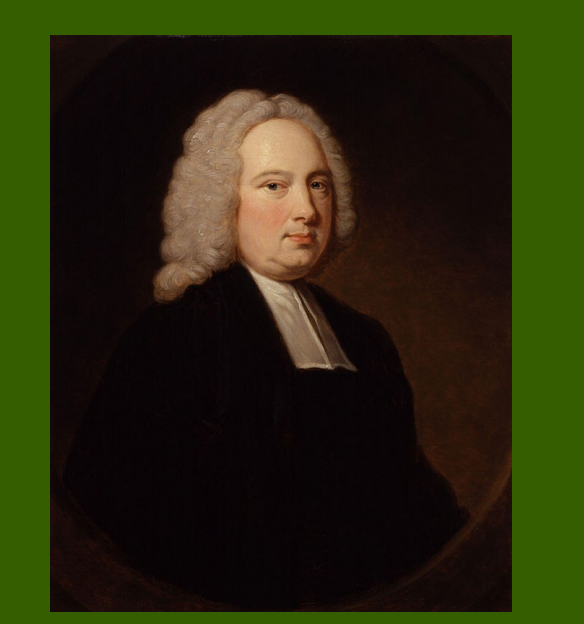

# *Primeira Tentativa*

 $\rightarrow$  O astrônomo inglês James Bradley tentou realizar medidas de paralaxe em 1729, mas não obteve resultados com seu telescópio.

 $\rightarrow$  Ele descobriu, no entando, o movimento de nutação da Terra e catalogou 3 222 estrelas.

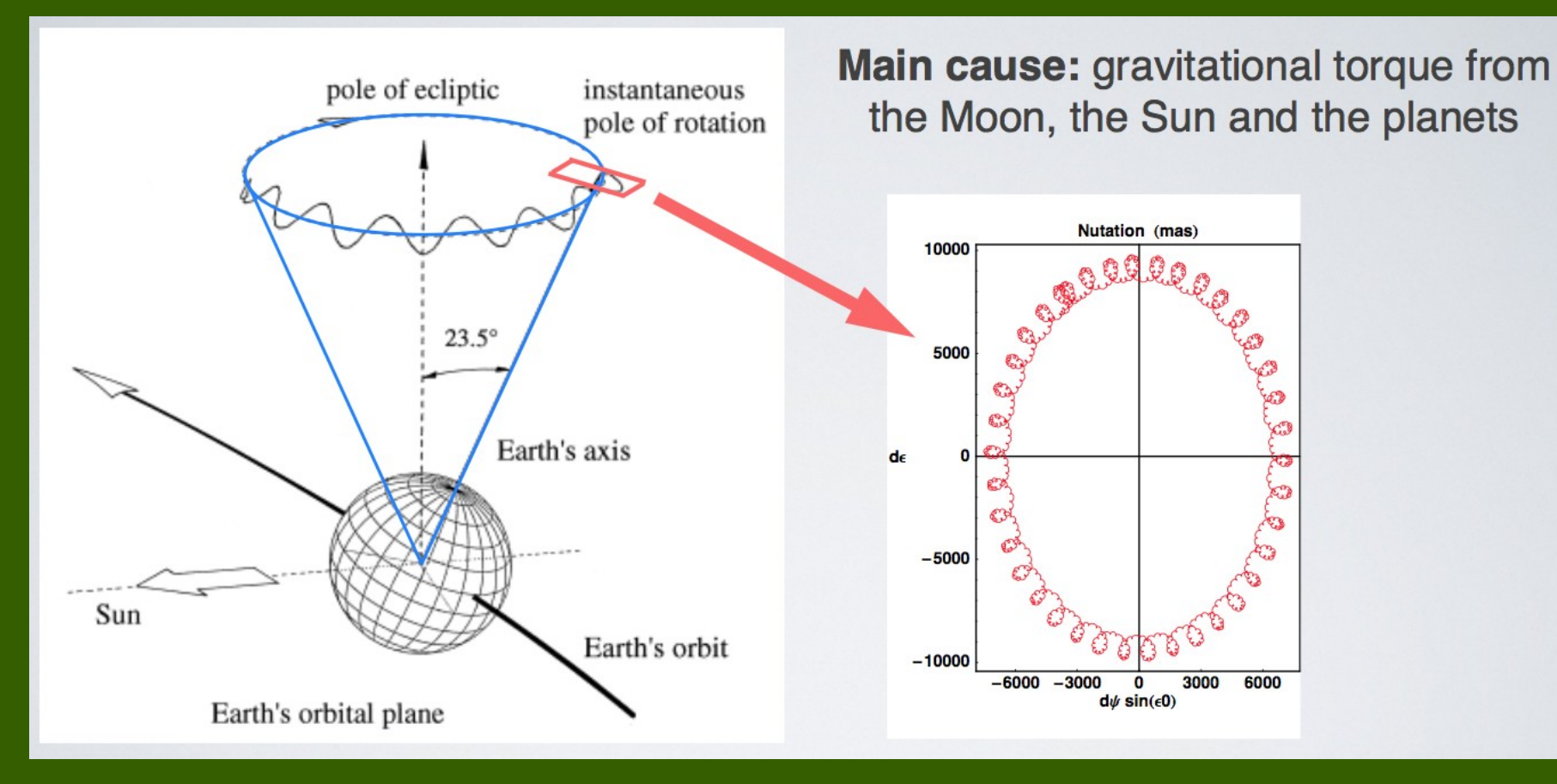

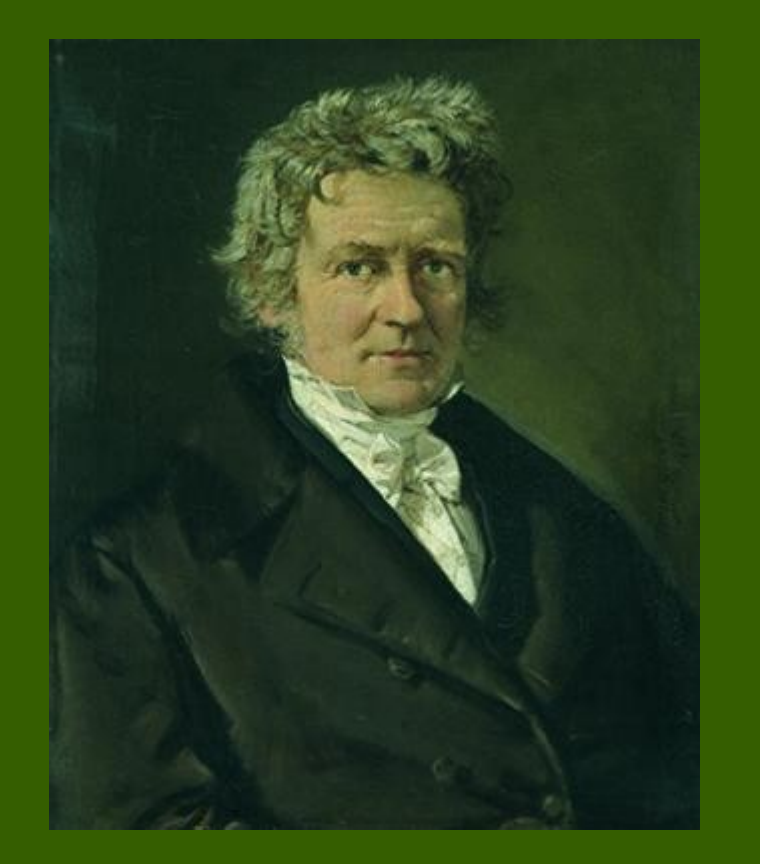

 $\rightarrow$  O astrônomo e matemática alemão Friedrich Bessel foi o primeiro a ter sucesso em uma medida de paralaxe heliocêntrica.

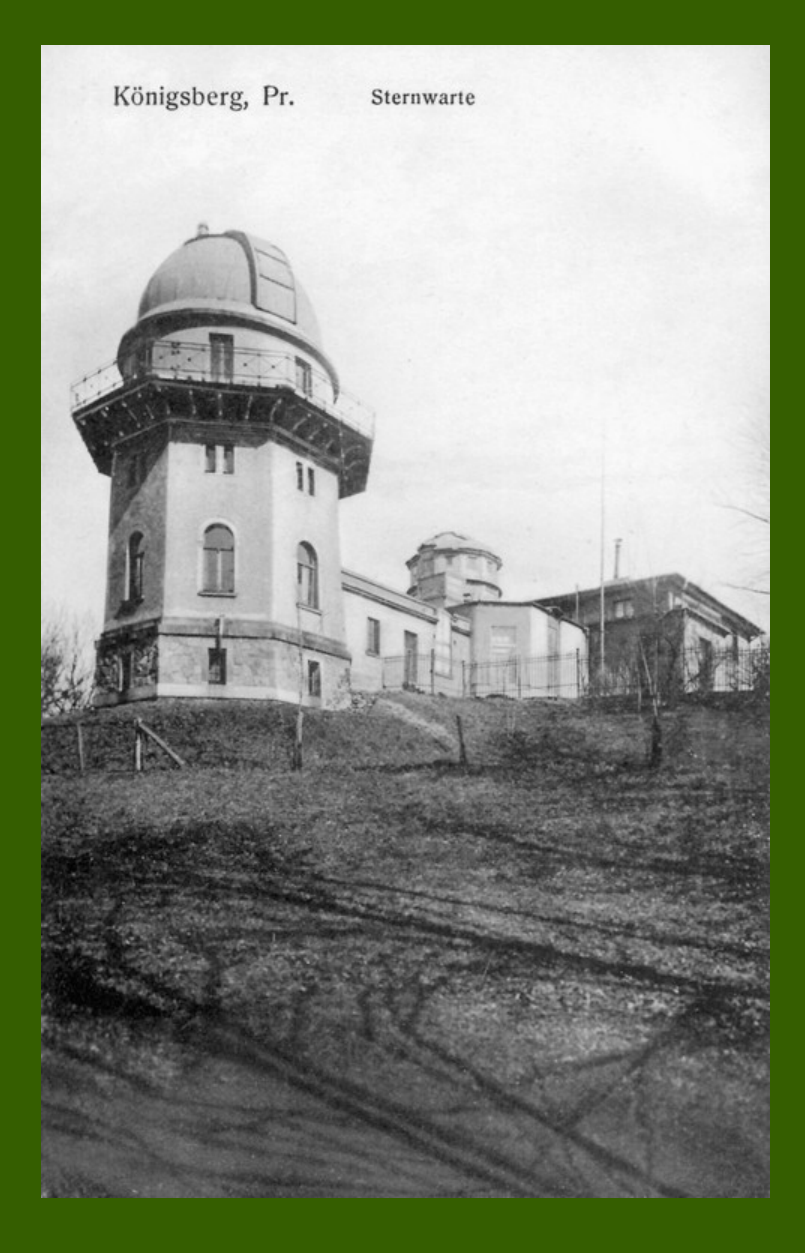

→ Medida foi feita no Observatório de Königsberg (atual Kaliningrado), que foi destruído em um bombardeio em 1944.

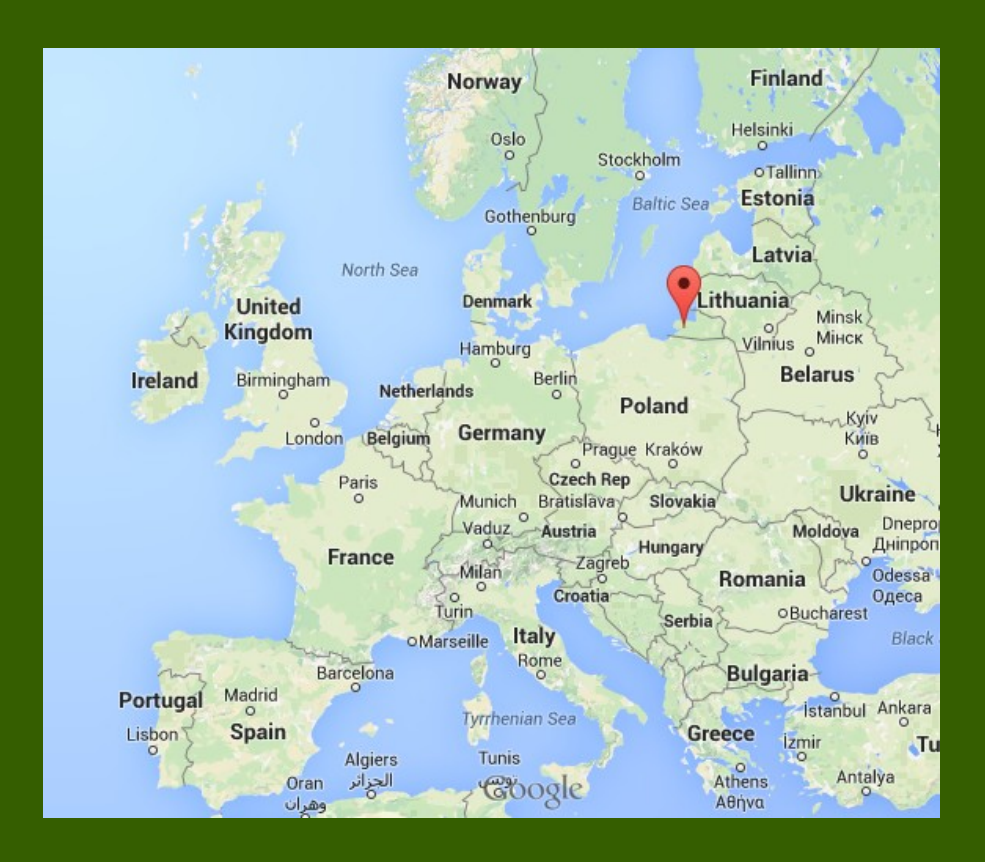

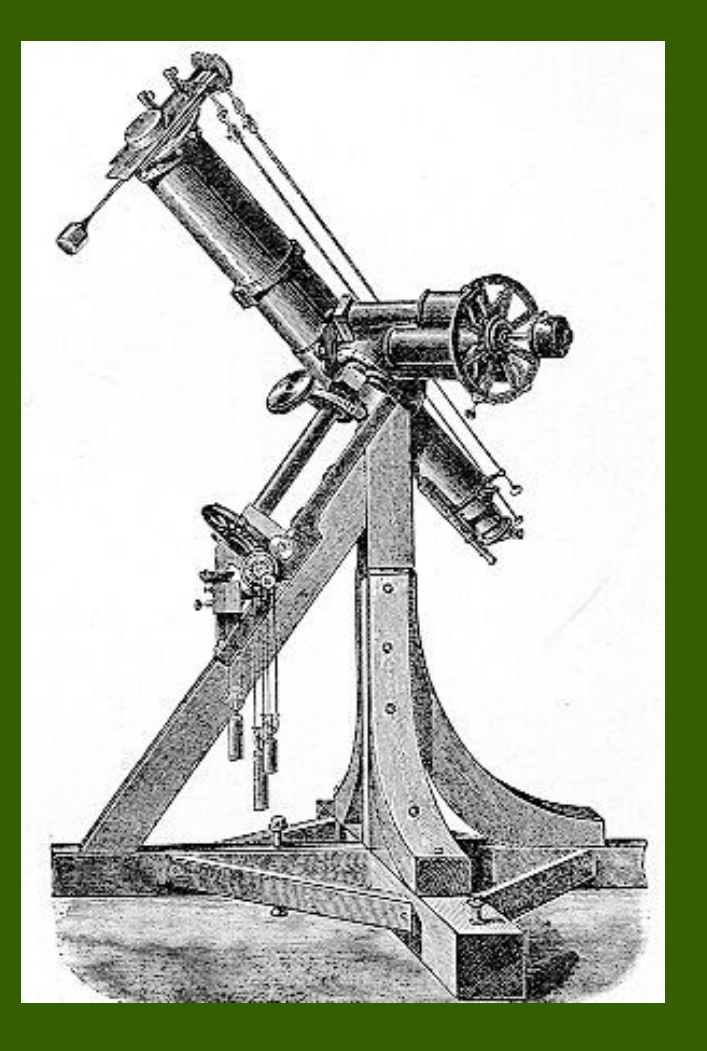

→ Bessel utilizou um heliômetro.

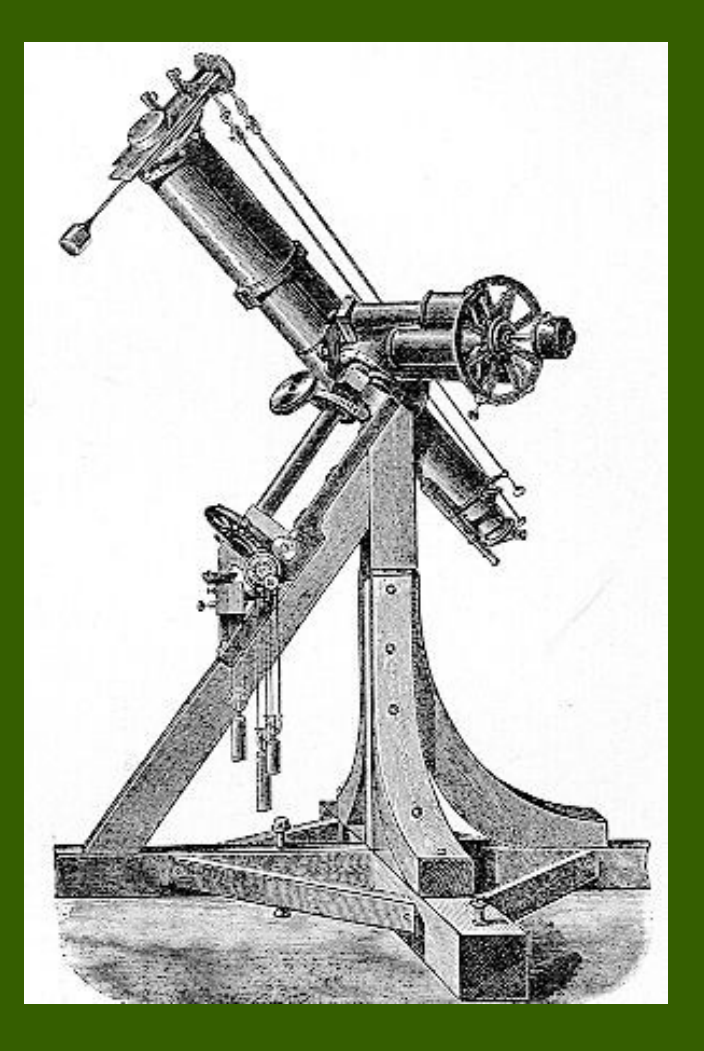

→ Bessel utilizou um heliômetro.

 $\rightarrow$  Tal instrumento foi originamente desenvolvido para medir a variação no diâmetro do Sol durante o ano.

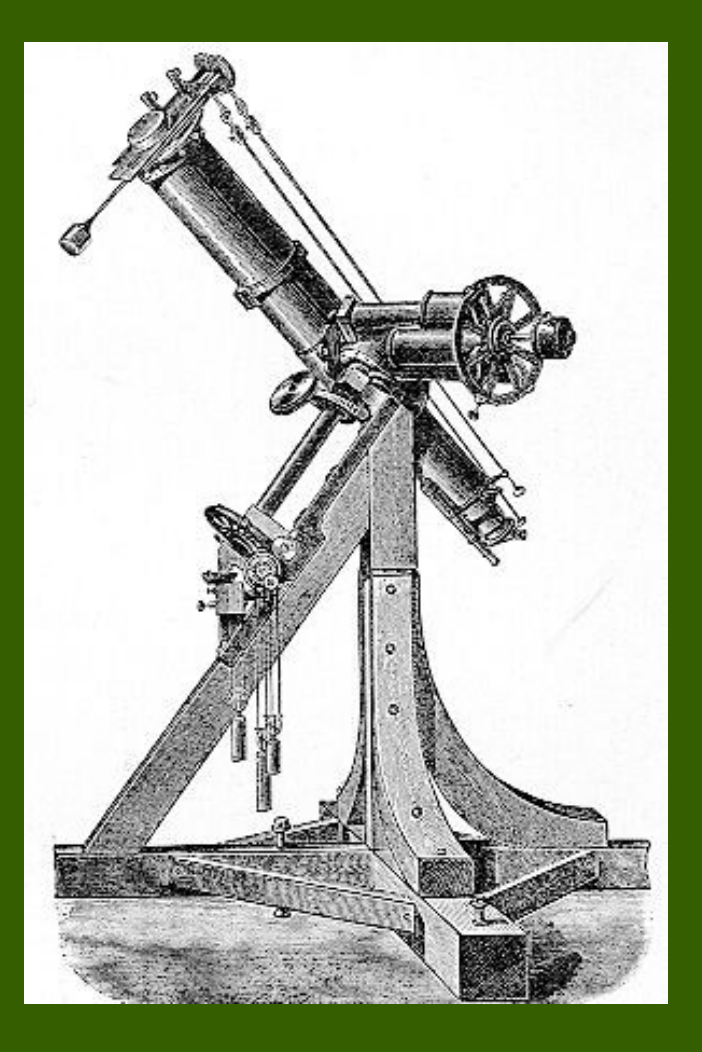

 $\rightarrow$  Bessel utilizou um heliômetro.

 $\rightarrow$  Tal instrumento foi originamente desenvolvido para medir a variação no diâmetro do Sol durante o ano.

 $\rightarrow$  Tem um separador de feixe que produz uma imagem dupla.

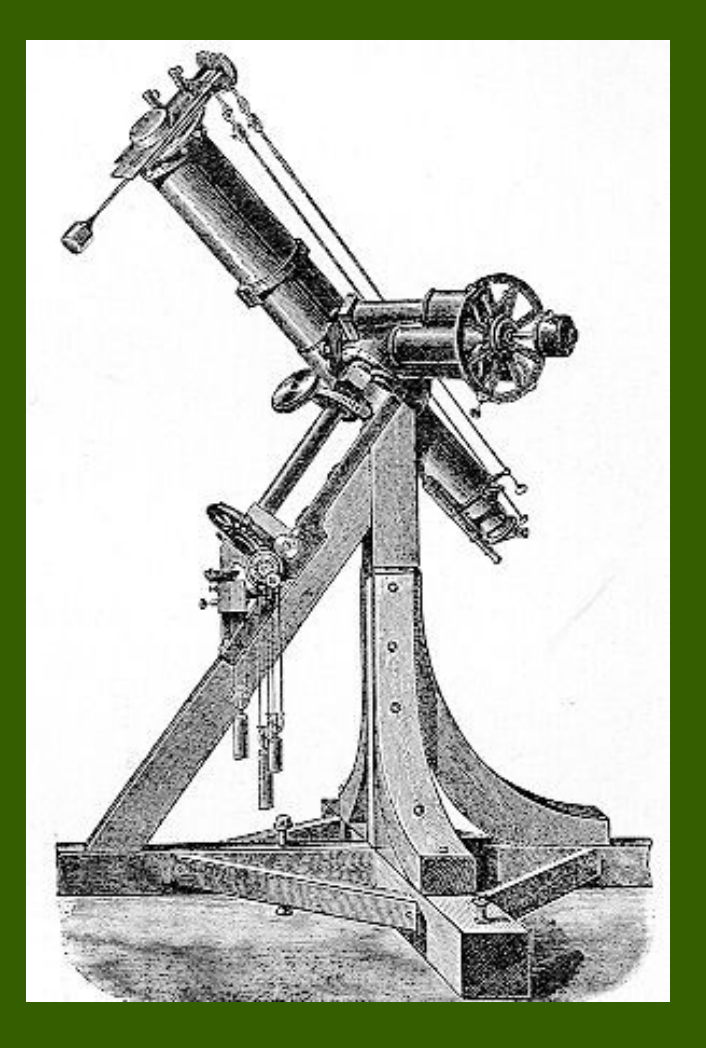

 $\rightarrow$  Bessel utilizou um heliômetro.

 $\rightarrow$  Tal instrumento foi originamente desenvolvido para medir a variação no diâmetro do Sol durante o ano.

 $\rightarrow$  Tem um separador de feixe que produz uma imagem dupla.

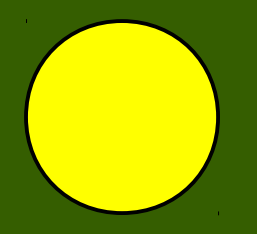

Ponto zero

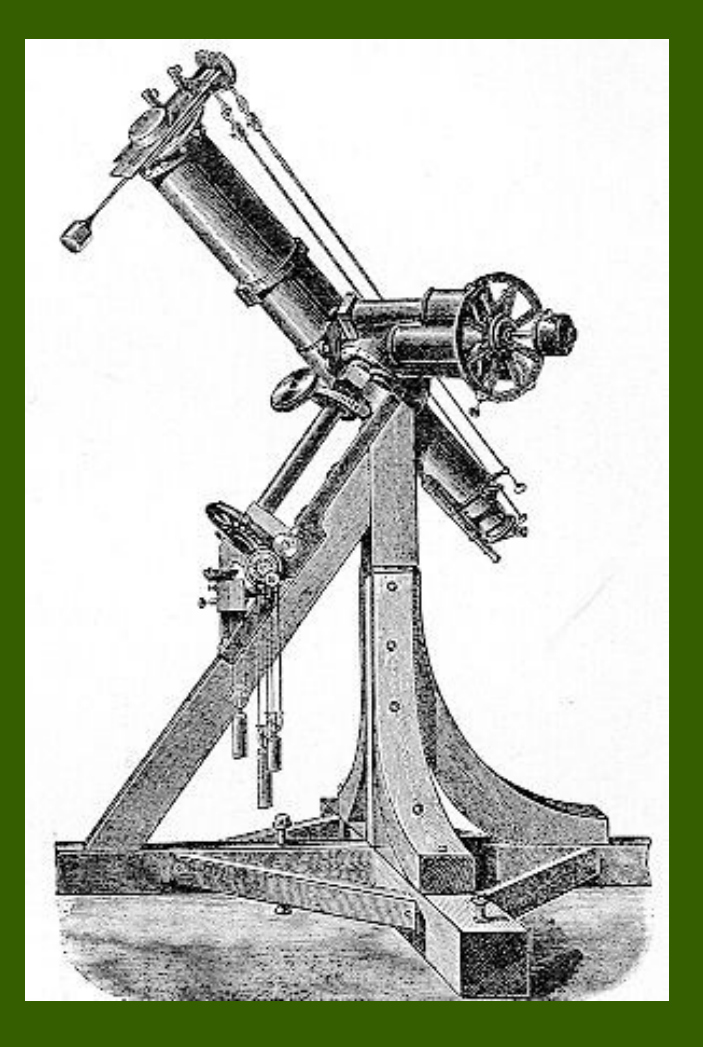

 $\rightarrow$  Bessel utilizou um heliômetro.

 $\rightarrow$  Tal instrumento foi originamente desenvolvido para medir a variação no diâmetro do Sol durante o ano.

 $\rightarrow$  Tem um separador de feixe que produz uma imagem dupla.

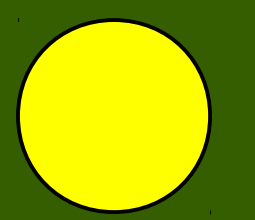

Ponto zero

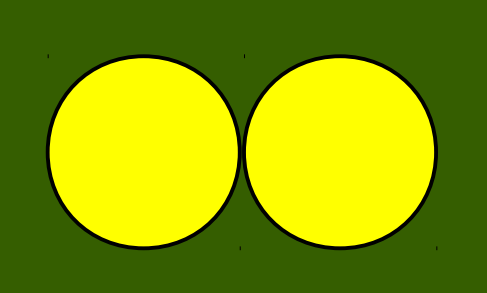

Desliza-se a outra imagem, e o marcador indica o ângulo.

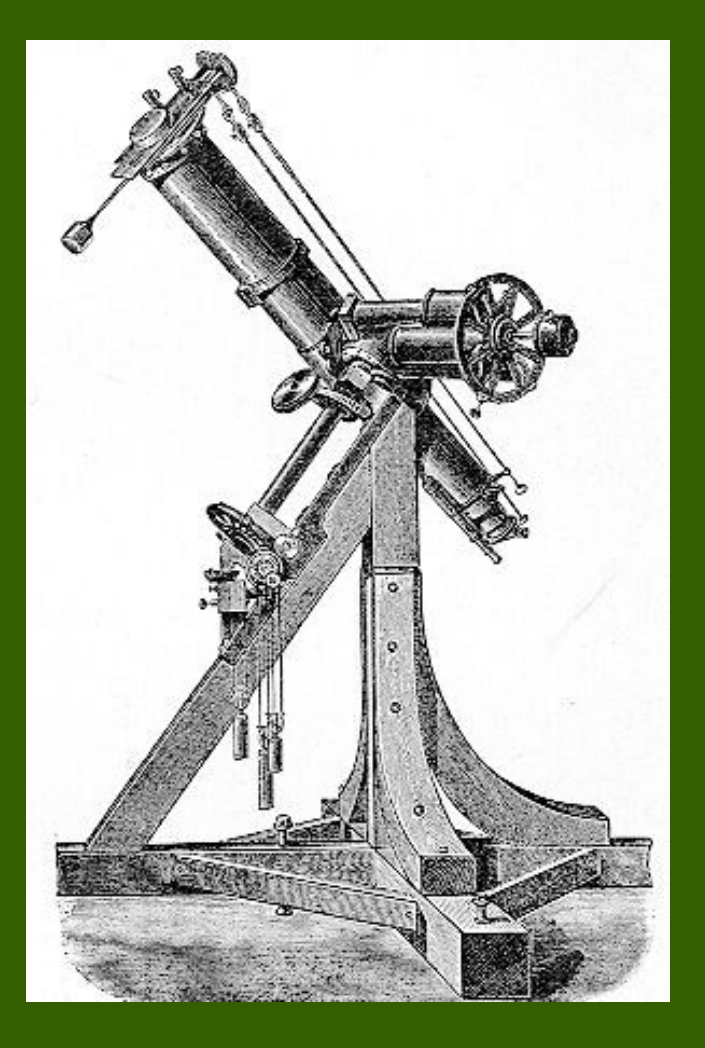

 $\rightarrow$  Bessel utilizou um heliômetro.

 $\rightarrow$  Tal instrumento foi originamente desenvolvido para medir a variação no diâmetro do Sol durante o ano.

 $\rightarrow$  Tem um separador de feixe que produz uma imagem dupla.

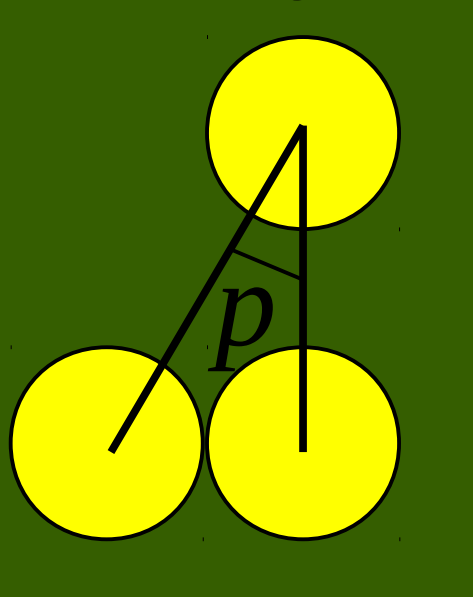

Ponto zero

Desliza-se a outra imagem, e o marcador indica o ângulo.

→ O ângulo por ele obtido foi 0.314" d  $[pc] = 1 / 0.314" = 3.18 pc = 10.38 ly$ 

→ O ângulo por ele obtido foi 0.314" d  $[pc] = 1 / 0.314" = 3.18 pc = 10.38 ly$ Valor atual: 11.40 ly (erro de 9.6 %)

 $\rightarrow$  O ângulo por ele obtido foi 0.314"

d  $[pc]$  = 1 / 0.314" = 3.18 pc = 10.38 ly

Valor atual: 11.40 ly (erro de 9.6 %)

 $\rightarrow$  Pouco tempo depois, Friedrich Struve e Thomas Henderson mediram as paralaxes de Vega e  $α$ -Centauri.
$\rightarrow$  O ângulo por ele obtido foi 0.314"

d  $[pc] = 1 / 0.314" = 3.18 pc = 10.38 ly$ 

Valor atual: 11.40 ly (erro de 9.6 %)

 $\rightarrow$  Pouco tempo depois, Friedrich Struve e Thomas Henderson mediram as paralaxes de Vega e  $α$ -Centauri.

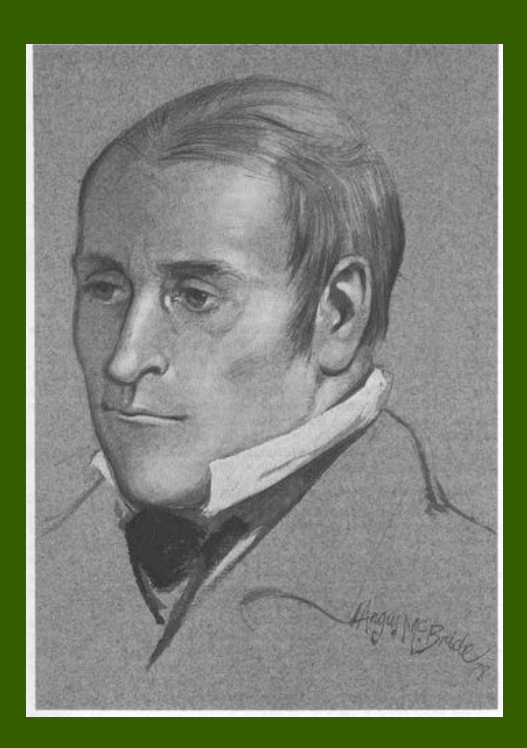

∗ Thomas Henderson, na verdade, realizou sua medida primeiro (~1833), mas, por insegurança, demorou a publicá-la. Acabou ficando em segundo lugar na *"corrida espacial"* dos anos 1830.

 $\rightarrow$  Até o fim do século XX, apenas cerca de 60 paralaxes haviam sido medidas.

 $\rightarrow$  Até o fim do século XX, apenas cerca de 60 paralaxes haviam sido medidas.

→ No início do século XX, placas fotográficas passaram a ser utilizadas, facilitando as medidas.

→ Até o fim do século XX, apenas cerca de 60 paralaxes haviam sido medidas.

 $\rightarrow$  No início do século XX, placas fotográficas passaram a ser utilizadas, facilitando as medidas.

 $\rightarrow$  Nos anos 1960, o desenvolvimento de computadores permitiu a automatização das medidas em placas fotográficas.

 $\rightarrow$  Até o fim do século XX, apenas cerca de 60 paralaxes haviam sido medidas.

 $\rightarrow$  No início do século XX, placas fotográficas passaram a ser utilizadas, facilitando as medidas.

 $\rightarrow$  Nos anos 1960, o desenvolvimento de computadores permitiu a automatização das medidas em placas fotográficas.

→ Nos anos 1980, dispositivos de carga acoplada (*charged coupled devices* – CCDs) substituiram as placas fotográficas e reduziram as incertezas para cerca de 1 *marcsec*.

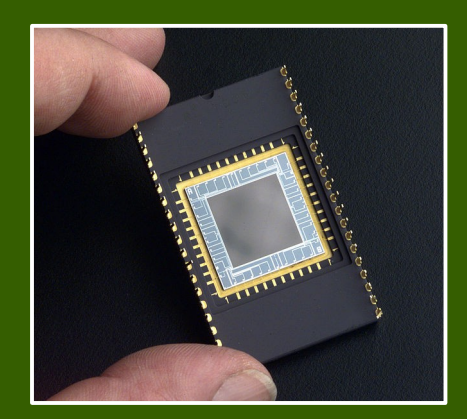

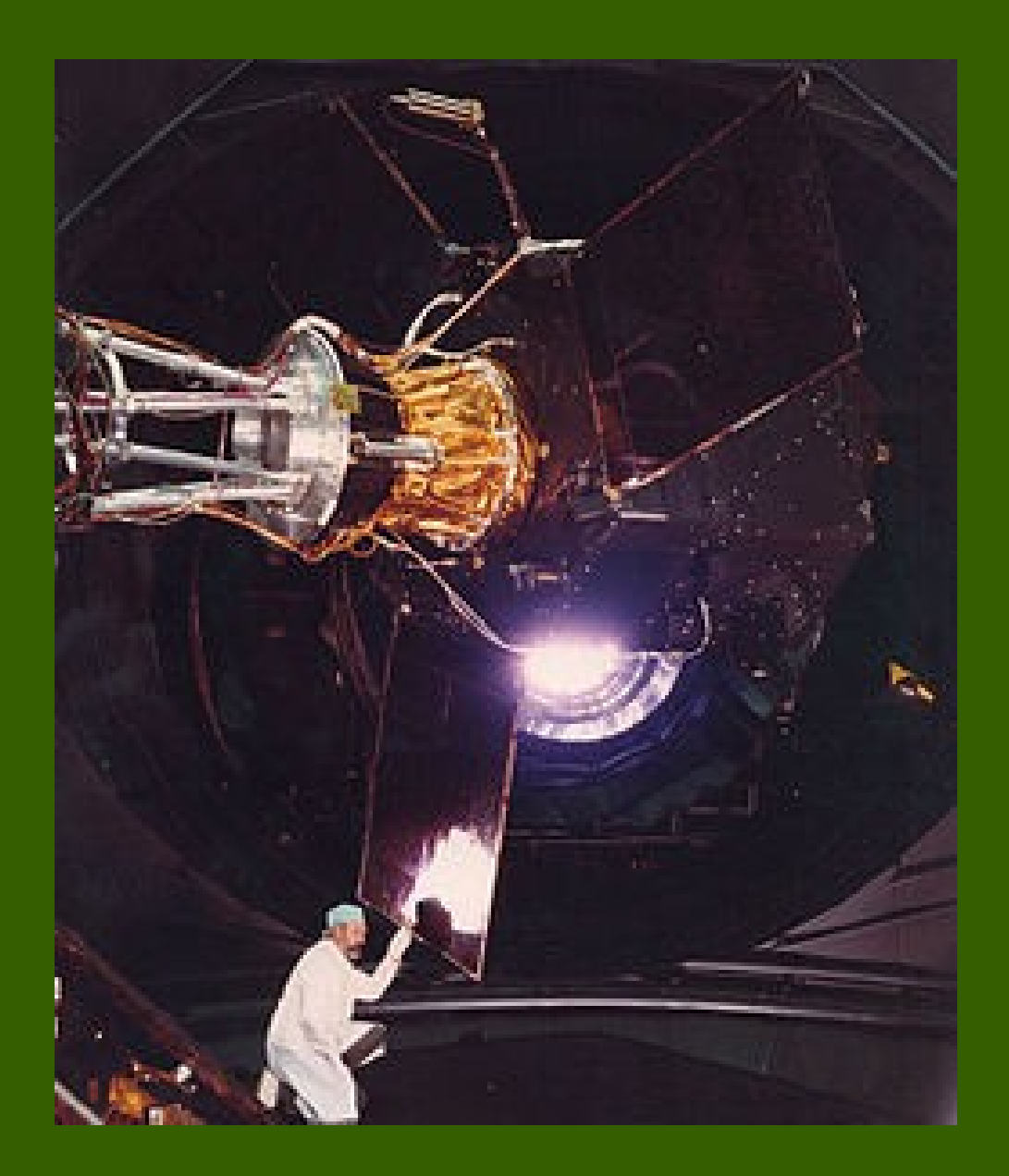

→ O satélite *Hipparcos* (*High precision parallax collecting satellite*) foi lançado em 1989 para obter paralaxe e movimento próprio para estrelas próximas.

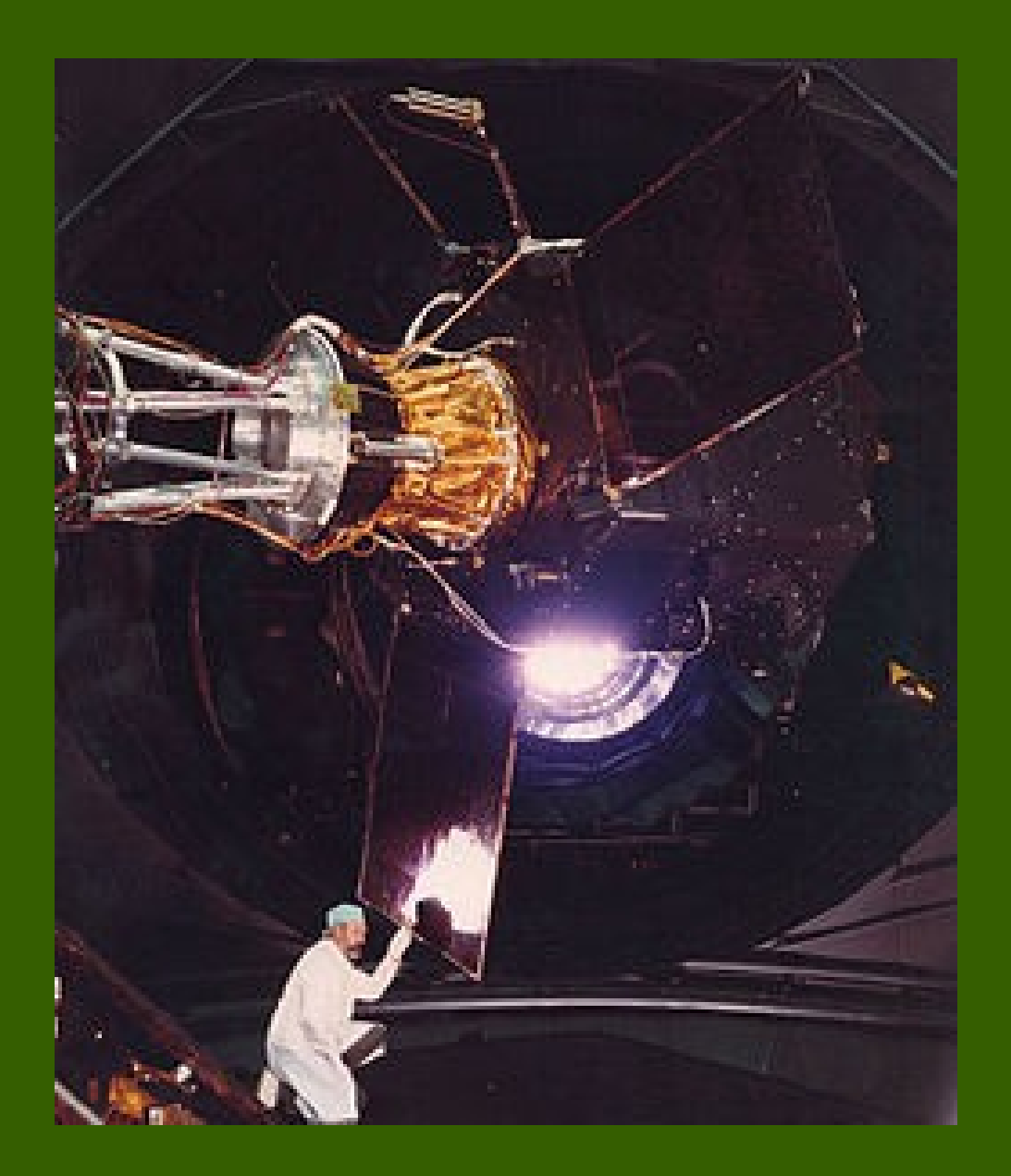

→ O satélite *Hipparcos* (*High precision parallax collecting satellite*) foi lançado em 1989 para obter paralaxe e movimento próprio para estrelas próximas.

→ Operou até 1993, catálogo foi lançado em 1997, com mais de 118 200 objetos.

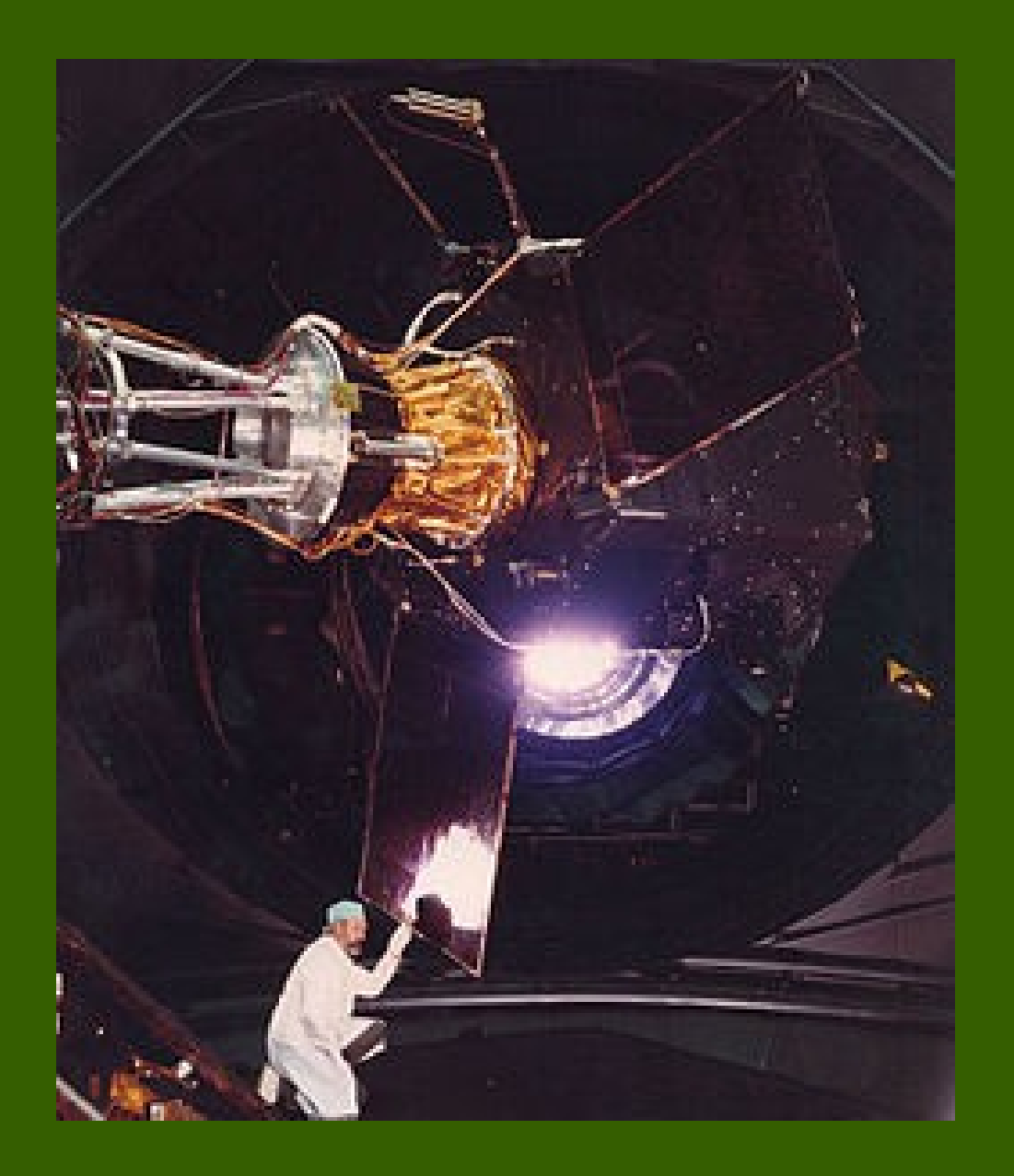

→ O satélite *Hipparcos* (*High precision parallax collecting satellite*) foi lançado em 1989 para obter paralaxe e movimento próprio para estrelas próximas.

→ Operou até 1993, catálogo foi lançado em 1997, com mais de 118 200 objetos.

→ Aumentou significativamente o alcance do método. Ainda assim, a paralaxe de objetos a no máximo cerca de 490 pc poderia ser determinada.

→ O satélite *Gaia* (*Global Astrometric Interferometer for Astrophysics*), lançado em 2013, foi o sucessor do *Hipparcos*.

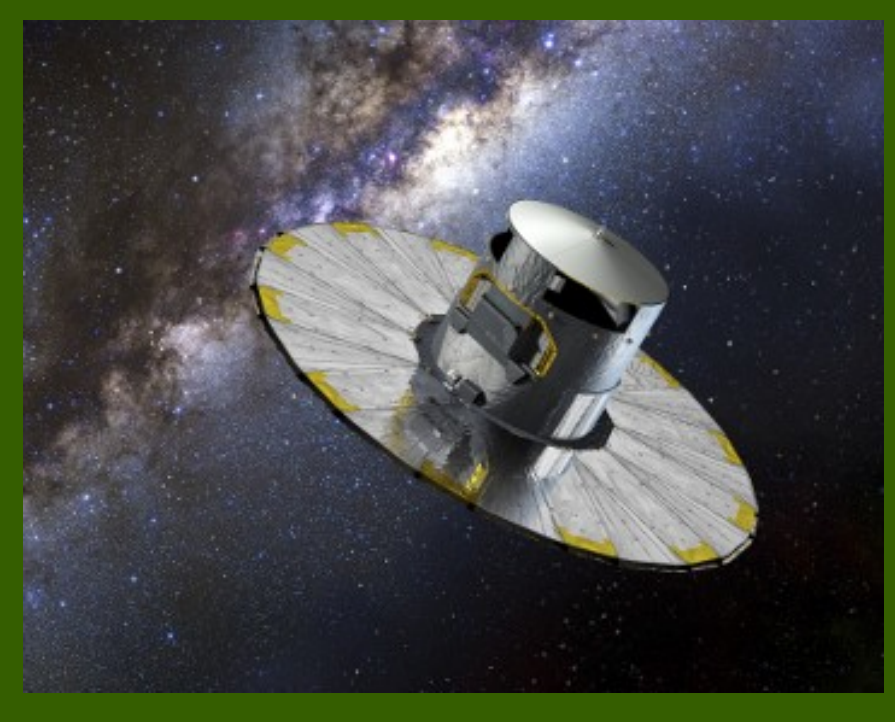

→ O satélite *Gaia* (*Global Astrometric Interferometer for Astrophysics*), lançado em 2013, foi o sucessor do *Hipparcos*.

 $\rightarrow$  Funcionamento é semelhante: dois telescópios, a um ângulo fixo, para determinar um sistema de referência. Cada objeto deve ser imageado em torno de 70 vezes.

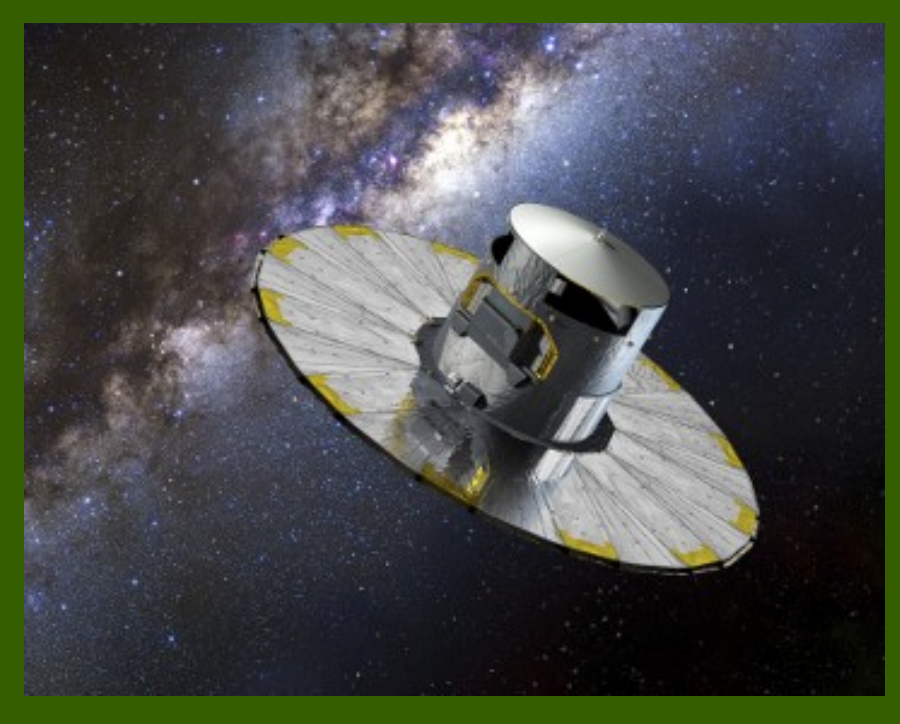

→ O satélite *Gaia* (*Global Astrometric Interferometer for Astrophysics*), lançado em 2013, foi o sucessor do *Hipparcos*.

 $\rightarrow$  Funcionamento é semelhante: dois telescópios, a um ângulo fixo, para determinar um sistema de referência. Cada objeto deve ser imageado em torno de 70 vezes.

→ Deverá catalogar *1 bilhão* de objetos e detectar milhares de planetas extrassolares.

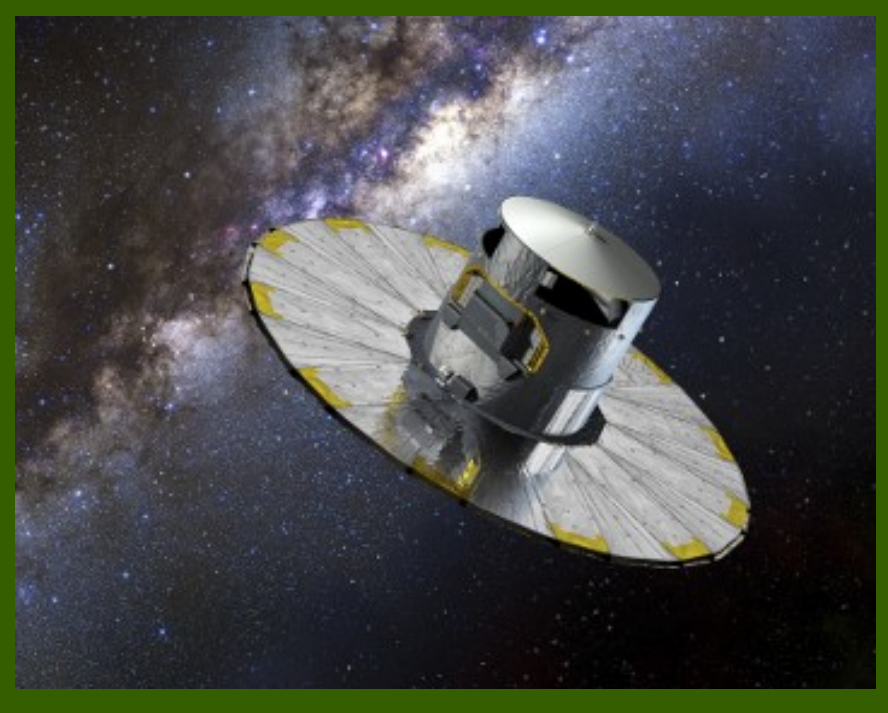

→ O satélite *Gaia* (*Global Astrometric Interferometer for Astrophysics*), lançado em 2013, foi o sucessor do *Hipparcos*.

 $\rightarrow$  Funcionamento é semelhante: dois telescópios, a um ângulo fixo, para determinar um sistema de referência. Cada objeto deve ser imageado em torno de 70 vezes.

→ Deverá catalogar *1 bilhão* de objetos e detectar milhares de planetas extrassolares.

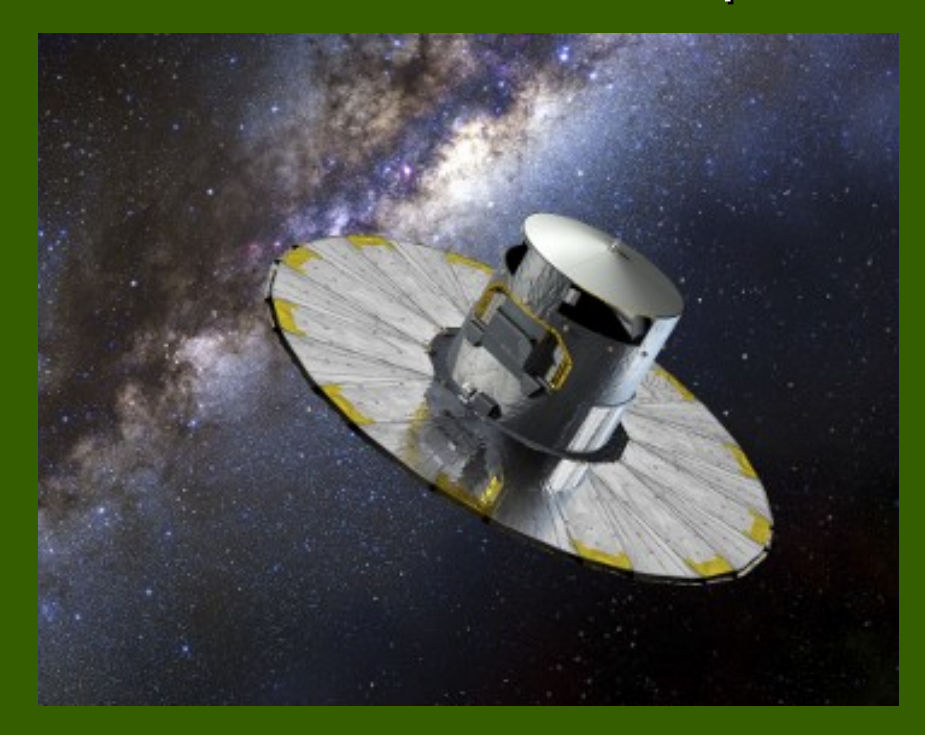

 $\rightarrow$  As medidas permitirão caracterizar luminosidade, temperatura efetiva, gravidade e composição química dos objetos observados.

→ O satélite *Gaia* (*Global Astrometric Interferometer for Astrophysics*), lançado em 2013, foi o sucessor do *Hipparcos*.

 $\rightarrow$  Funcionamento é semelhante: dois telescópios, a um ângulo fixo, para determinar um sistema de referência. Cada objeto deve ser imageado em torno de 70 vezes.

→ Deverá catalogar *1 bilhão* de objetos e detectar milhares de planetas extrassolares.

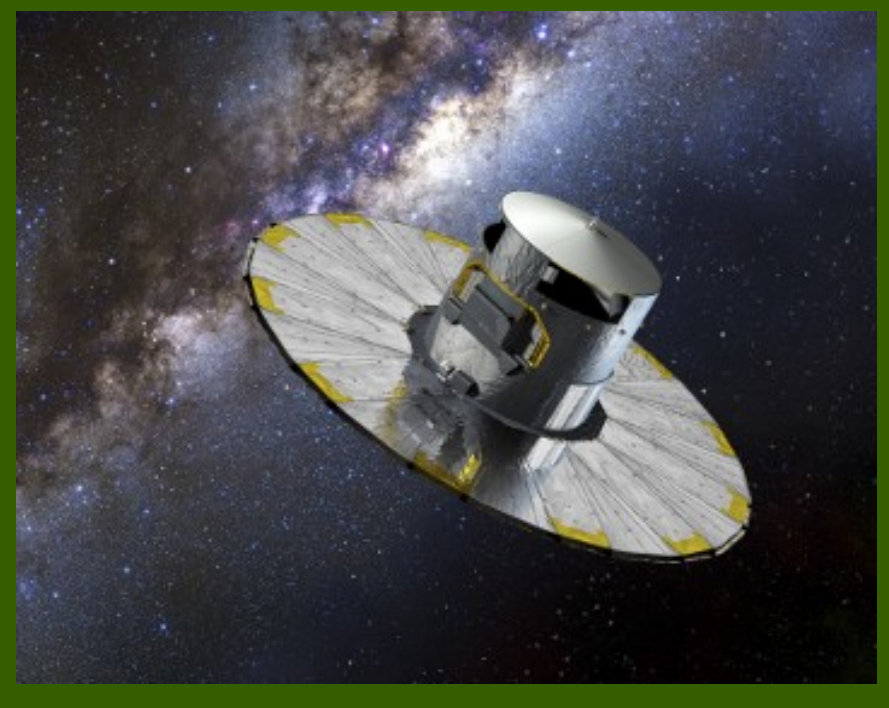

 $\rightarrow$  As medidas permitirão caracterizar luminosidade, temperatura efetiva, gravidade e composição química dos objetos observados.

 $\rightarrow$  Esses dados observacionais permitirão lidar com questões importantes ligadas à origem, estrutura e evolução da Galáxia.

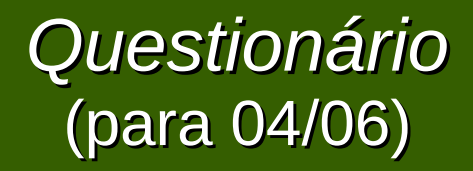

1. Explique o que é paralaxe e qual sua utilidade na Astronomia.

2. Explique como funcionam os métodos de paralaxe geocêntrica, heliocêntrica e espectroscópica.

3. Por que é importante determinar a distância das estrelas?